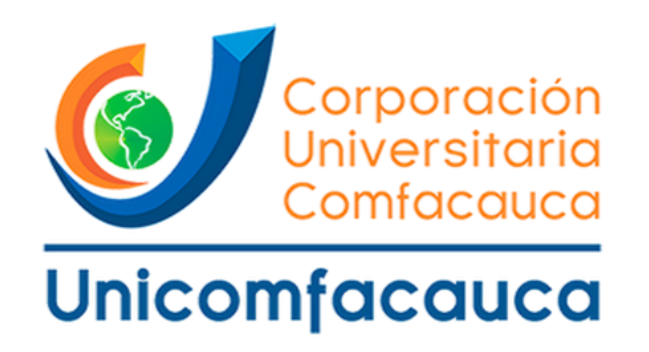

# **CORPORACIÓN UNIVERSITARIA COMFACAUCA**

**FACULTAD DE CIENCIAS EMPRESARIALES CONTADURÍA PÚBLICA** 

**POPAYÁN**

**2019**

## **YENNI PAOLA MATABAJOY FLÓREZ**

# **PROYECTO DE TRABAJO DE GRADO MODALIDAD PASANTÍA COMO REQUISITO PARCIAL PARA OPTAR EL TÍTULO PROFESIONAL EN CONTADURÍA PÚBLICA**

## **TUTOR**

# **DIANA MUÑOZ BOLAÑOS**

# **CORPORACIÓN UNIVERSITARIA COMFACAUCA**

# **FACULTAD DE CIENCIAS EMPRESARIALES**

# **CONTADURÍA PÚBLICA**

# **POPAYÁN**

**2019**

## **NOTA DE ACEPTACIÓN**

Aprobado por los jurados en cumplimiento de los requisitos exigidos por la Corporación universitaria Comfacauca "UNICOMFACAUCA" para optar al título de Contador Público.

Edwin Ferley Meza Perafan

Jurado

Fabian Andres Idrobo Jurado

Diana Muñoz Bolaños

Director

Popayán, 25 De Septiembre del 2019

**Dolor y Poder, Medicina y Dinero, conceptos eternamente vinculados, en los que se lee nuestro porvenir invariable y trastornado.**

**(ATTALI, Jacques)**

## **AGRADECIMIENTOS**

<span id="page-4-0"></span>Durante este tiempo, buenos y malos momentos ayudaron a fortalecer mi carácter, me brindaron una perspectiva de la vida mucho más amplia y me han enseñado a ser más cautelosa, pero sin dejar de ser auténtica. Al finalizar mis estudios de grado en la carrera de contaduría Pública y luego de haber permanecido en la Corporación Universitaria Comfacauca por 5 años, existen un grupo de personas a las que no puedo dejar de reconocer debido a que durante todo este tiempo estuvieron presentes de una u otra forma evitando que me perdiera en el proceso y que saliera airosa de esta experiencia.

A Dios porque a pesar de que muchas veces puse mis intereses por encima de ti nunca me faltaste y siempre me diste fortaleza para seguir con mi objetivo: En ti confío.

A mi familia y amigos Por ser más de lo que les pedí y de lo que en algunas ocasiones merecía. Por dar más de lo que necesité. Por brindarme todo lo que me hizo falta antes de que lo notara, antes de que lo pidiera. Por valerse de sus experiencias para enseñarme el valor de prever. Por tener la paciencia que tantas veces he necesitado. Les agradezco principalmente por haberme dejado ser, porque estoy orgullosa de quien soy y de quien he sido. Por velar por mí. Junto a ustedes aprendí que soy justo lo que siempre he querido ser. A mis profesores, sus formas de enseñar, todas diferentes y características, me incentivaron en muchos sentidos a seguir adelante y sin ustedes esto no hubiera sido posible.

En especial a mis asesores de proyecto Diana Muñoz Bolaños y Jorge Eduardo Orozco Álvarez, por su tiempo y constante acompañamiento por brindarme todo su apoyo y ser partícipes activos en la consecución de mis metas académicas. A la Corporación Universitaria Comfacauca por brindarme la oportunidad de crecer con experiencias y entre personas inigualables que nunca olvidaré.

## **DEDICATORIA**

<span id="page-5-0"></span>Este trabajo de grado lo dedico:

A Dios Por haberme permitido llegar a este momento tan especial en mi vida y haberme dado salud para lograr mis objetivos, Por los triunfos y los momentos difíciles que me han enseñado a valorar cada día más y por su infinita bondad y amor.

A mis padres, Miriam Flórez y Jaime Matabajoy, no hay un día en el que no le agradezca a Dios el haberme colocado entre ustedes, la fortuna más grande es tenerlos conmigo y el tesoro más valioso son todos y cada uno de los valores que me inculcaron.

A mi esposo Andrés Solano, por su apoyo constante, amor incondicional, por confiar y creer en mis capacidades.

A mi preciosa hija Thaliana Solano, para quien ningún sacrificio es suficiente, y es la personita que me impulso para culminar mi carrera, que con su luz ha iluminado nuestras vidas y nos hace el camino más claro.

Yenni Paola Matabajoy Flórez

APOYO AL ÁREA FINANCIERA Y CONTABLE EN EL MANEJO Y ALIMENTACIÓN DE LOS APLICATIVOS DE LA ENTIDAD, TO COME AREA FINANCIERA T CONTABLE EN EL MANEJOT AEMAENTACIÓN DE LOS ALECATIVOS DE LA ENTIBAD,<br>Y ELABORACIÓN DE DOCUMENTO DE APOYO PARA LOS DIFERENTES CONTRATISTAS DEL INSTITUTO NACIONAL DE<br>VÍAS - INVIAS TERRITORIAL CAUCA

# **TABLA DE CONTENIDO**

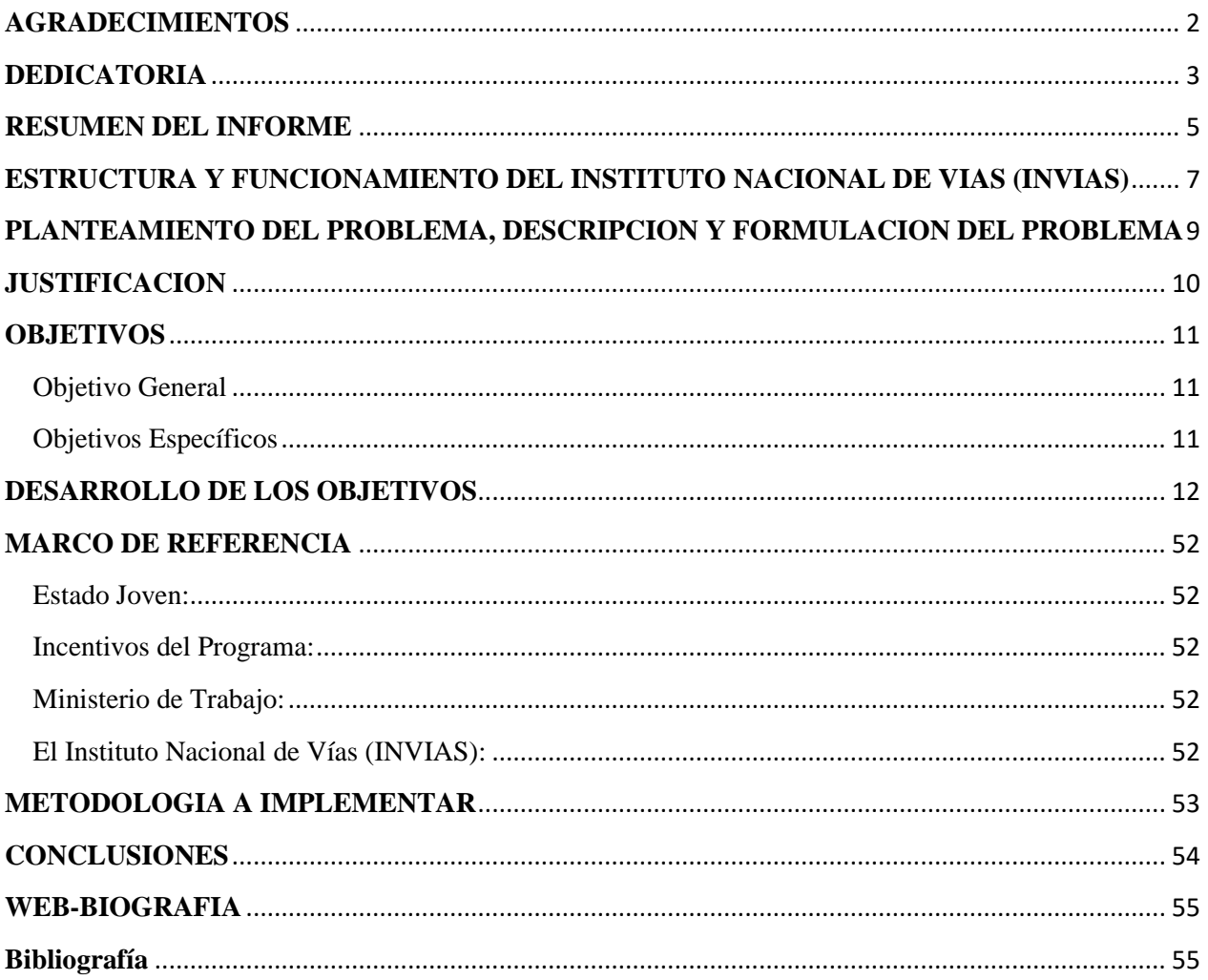

## **RESUMEN DEL INFORME**

<span id="page-7-0"></span>**El Instituto Nacional De Vías – INVIAS Territorial Cauca**, es la entidad pública encargada del mantenimiento, conservación, y mejoramiento de vías a través de microempresas, Consorcios, administradores viales. En el siguiente informe se encontrara una retrospectiva de esta entidad con el fin de dar a conocer un poco más su origen y proceso para ser en la actualidad un entidad con treinta y dos (32) territoriales a nivel nacional, también se explicara en este informe el manejo de los diferentes aplicativos financieros y contables que se utilizan para la liquidación de las cuentas de cobro de los diferentes contratistas que laboran con El Instituto Nacional De Vías – INVIAS Territorial Cauca, por último se realizara un documento informativo 'Folleto' el cual tendrá una breve información de la entidad y un flujograma sobre la licitaciones que realiza El Instituto Nacional De Vías – INVIAS Territorial Cauca.

En contemplación de la ley 1780 de 2016, el gobierno a través del ministerio de trabajo, elaboró un programa llamado **ESTADO JOVEN**, dedicado a jóvenes entre 15 a 28 años de edad, cuyo objetivo es fomentar la práctica laboral en el sector público. De este modo los estudiantes de programas de formación complementaria, ofrecidos por las escuelas Normales Superiores y de Educación Superior y de Educación Superior Pregrado Universitario, aplican la realización de prácticas ordinarias con duración hasta 5 meses. Dicha actividad se empleó, donde empresas del gobierno presentaron sus necesidades para la ejecución de sus procesos y actividades, donde **El Instituto Nacional De Vías – INVIAS Territorial Cauca** se presentó para participar como escenario de práctica, llevando a cabo su respectivo proceso de selección.

**Palabras claves:** Cooperativa, Consorcio, Unión temporal, presupuesto, licitación.

## **ABSTRACT.**

The National Roadway Institute - INVIAS Territorial Cauca, is the public entity responsible for the maintenance, conservation, and improvement of roads through microenterprises, consortiums, road administrators. In the following report a retrospective of this entity will be found in order to publicize a little more its origin and process to be currently an entity with thirty-two (32) territorial at national level, it will also be explained in this report the management of the different financial and accounting applications that are used for the liquidation of the collection accounts of the different contractors that work with the National De Vías Institute - INVIAS Territorial Cauca, finally an informative document 'Brochure' will be made which will have a brief information of the entity and a flowchart on the tenders carried out by the National Road Institute - INVIAS Territorial Cauca.

In contemplation of Law 1780 of 2016, the government, through the Ministry of Labor, developed a program called YOUNG STATE, dedicated to young people between 15 and 28 years of age, whose objective is to promote labor practice in the public sector. In this way the students of complementary training programs, offered by the Higher Normal and Higher Education and University Undergraduate Higher Education schools, apply ordinary practices with a duration up to 5 months. This activity was used, where government companies presented their needs for the execution of their processes and activities, where the National De Vías Institute - INVIAS Territorial Cauca was presented to participate as a practice scenario, carrying out their respective selection process.

**Keywords:** Cooperative, Consortium, Temporary union, budget, tender.

# <span id="page-9-0"></span>**ESTRUCTURA Y FUNCIONAMIENTO DEL INSTITUTO NACIONAL DE VIAS (INVIAS)**

## **Tabla 1: Marco legal**

## "Ubicación INVIAS en la estructura Rama Ejecutiva"

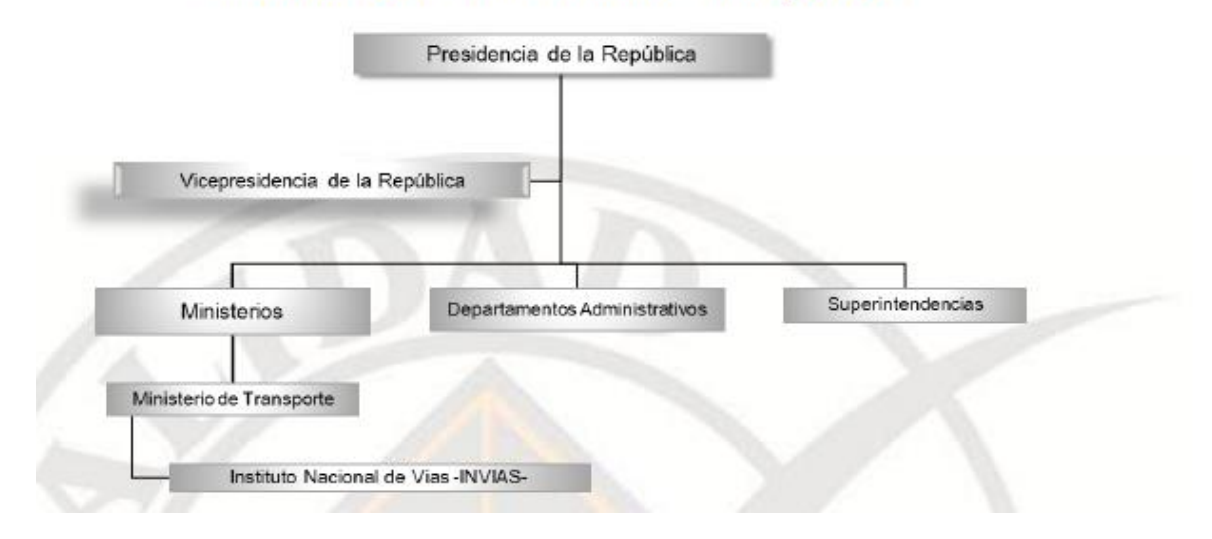

## **Entidad receptora:**

Instituto Nacional de Vías – INVIAS Territorial Cauca

Director territorial Cauca:

Desde el 2004 hasta la actualidad

Ing. José Adrián Valencia Castrillón

Dirección:

Carrera 9 N° 25N – 06

Popayán, Cauca

Teléfonos: 8239629 - 8200933 - 8239692 - 8239613 - 8239051

# **INFORMACIÓN INSTITUCIONAL**

# **Misión**

La misión del INVIAS, es ejecutar políticas, estrategias, planes, programas y proyectos de infraestructura de la Red Vial carretera, férrea, fluvial y marítima, de acuerdo con los lineamientos dados por el Gobierno Nacional.

## **Visión**

Para el 2030 el INVIAS será reconocido por su liderazgo en la ejecución de infraestructura vial, con procesos de innovación tecnológica y un enfoque descentralizado; que favorece la articulación del transporte intermodal, la conectividad entre centros de producción y de consumo, para la generación de redes productivas y la integración regional y Territorial en el país.

## **Objetivo**

El Instituto Nacional de Vías, INVIAS, tendrá como objeto la ejecución de las políticas, estrategias, planes, programas y proyectos de la infraestructura no concesionada de la Red Vial Nacional de carreteras primaria y terciaria, férrea, fluvial y de la infraestructura marítima, de acuerdo con los lineamientos dados por el Ministerio de Transporte

# <span id="page-11-0"></span>**PLANTEAMIENTO DEL PROBLEMA, DESCRIPCION Y FORMULACION DEL PROBLEMA**

**El Instituto Nacional De Vías – INVIAS Territorial Cauca** tiene como misión "Ejecutar políticas, estrategias, planes, programas y proyectos de infraestructura de la Red Vial carretera, férrea, fluvial y marítima, de acuerdo con los lineamientos dados por el Gobierno Nacional." (INVIAS , s.f.) Y cuenta con la función principal de intervenir las vías del departamento a través de los diferentes contratista, esto se hace por medio de las licitaciones que realiza **el Instituto Nacional De Vías – INVIAS**, por tal motivo se quiere contribuir con un documento informativo para los oferentes donde puedan obtener la información pertinente para licitar en la entidad.

En la actualidad laboran en **El Instituto Nacional De Vías – INVIAS Territorial Cauca**  alrededor de 50 contratistas los cuales realizan las diferentes actividades estipuladas en su contrato de obra. El objetivo del documento informativo 'folleto' es que los oferentes como las microempresa, consorcios y uniones temporales tengan la documentación o requisitos completos para la nueva licitación que realizara **El Instituto Nacional De Vías – INVIAS Territorial Cauca** ya que en la mayoría de oferentes no tienen todos los documentos requeridos por falta de información, se espera que con el documento informativo 'folleto' el cual tendrá un flujograma con el paso a paso de los requisitos de la licitación, se ha de gran utilidad para que los oferentes puedan tener más clara esta información.

**El Instituto Nacional De Vías – INVIAS Territorial Cauca,** cuenta con una plaza de práctica laboral ordinaria, cuya asignación de código es **1626000016-3**. Actualmente la entidad cuenta con 50 contratistas entre cooperativas, consorcios, y uniones temporales. Los cuales realizan las actividades de mantenimiento rutinario y conservación de vías en el departamento. En base a lo anterior **El Instituto Nacional De Vías – INVIAS Territorial Cauca,** se hizo partícipe del programa ESTADO JOVEN, con el fin de contar con un profesional en el área de contaduría pública que apoye el área financiera y contable para el manejo y alimentación de los aplicativos de la entidad relacionada con la información contable de los diferente contratistas.

## **JUSTIFICACION**

<span id="page-12-0"></span>Se busca hacer un aporte al Instituto Nacional De Vías (INVIAS) Territorial Cauca, a través de un documento informativo 'folleto' para los diferentes oferentes que quieren ser parte de la entidad a través de las licitaciones, con este documento pueden tener más clara esta información, ya que se puede establecer o apoyar con estrategias sobre el manejo o conocimiento que tengan acerca de la información que se les puede brindar a través de este documento.

El programa ESTADO JOVEN, liderado por el ministerio de trabajo, abre espacios e incentivos para la etapa de aprendizaje y formación académica en el mercado laboral, donde el Instituto Nacional De Vías (INVIAS) Territorial Cauca brinda la oportunidad a los jóvenes para que desarrollen todas sus capacidades y habilidades durante su proceso de formación en la corporación, en este caso en materia contable y financiera.

## **OBJETIVOS**

## <span id="page-13-1"></span><span id="page-13-0"></span>**Objetivo General**

Apoyar en el Manejo y alimentación de los aplicativos de la entidad, y elaborar de un documento informativo para los diferentes oferentes del Instituto Nacional De Vías (INVIAS) Territorial Cauca, tomando en cuenta la normativa vigente, que permita revelar la información adecuada.

## <span id="page-13-2"></span>**Objetivos Específicos**

- Realizar una retrospectiva del Instituto Nacional De Vías (INVIAS) Territorial Cauca
- Conocer el origen del presupuesto y aplicación en el Instituto Nacional De Vías (INVIAS) Territorial Cauca, que permita apoyar en el análisis, revisión y proyección de documentos del procesos financiero y contable
- Elaborar un documento de informativo que contribuya al mejoramiento de la información que se suministra a las Cooperativas, Consorcios y Uniones Temporales que van a licitar para un contrato de obra con el Instituto Nacional De Vías (INVIAS) Territorial Cauca.

# <span id="page-14-0"></span>**DESARROLLO DE LOS OBJETIVOS**

## **1- Realizar una retrospectiva del Instituto Nacional De Vías (INVIAS) Territorial Cauca**

El Instituto Nacional de Vías o INVIAS es una agencia de la Rama Ejecutiva del Gobierno de Colombia a cargo de la asignación, regulación y supervisión de los contratos para la construcción de autopistas y carreteras y el mantenimiento.

INVIAS en el año 1993 se encontraba suscrito al Ministerio De Obras Pública y Transporte, mediante el 8decreto 2171 del 30 de diciembre de 1992 se reestructura el ministerio de obras públicas y transporte como ministerio de transporte y se suprimen, fusionan y reestructuran entidades de la rama ejecutiva del orden nacional, en el Título IV del anterior decreto mencionado se encontrara la restructuración del fondo vial nacional como el Instituto Nacional De Vías(Art .52) se creó un establecimiento público del orden nacional, con personería jurídica, autonomía administrativa y patrimonio propio, adscrito al Ministerio de Transporte, que tuviera como objetivo ejecutar las políticas y proyectos relacionados con la infraestructura vial a cargo de la Nación. (Pública, Función, s.f)

INVIAS tendrá como domicilio la ciudad de Santafé de Bogotá, D.C. y podrá extender, conforme a sus estatutos, su acción a todas las regiones del país, creando unidades o dependencias seccionales..

El Instituto Nacional de Vías para el cumplimento de sus objetivos que se le han estipulado que debe cumplir las siguientes funciones: (INVIAS, s.f.)

• Ejecutar la política del Gobierno Nacional en relación con la infraestructura de su competencia, de conformidad con los lineamientos establecidos por el Ministro de Transporte.

• Elaborar conjuntamente con el Ministerio de Transporte los planes, programas y proyectos tendientes a la construcción, reconstrucción, mejoramiento, rehabilitación, conservación, atención de emergencias, y demás obras que requiera la infraestructura de su competencia.

• Coordinar con el Ministerio de Transporte la ejecución de los planes y programas de su competencia.

• Adelantar investigaciones, estudios, y supervisar la ejecución de las obras de su competencia conforme a los planes y prioridades nacionales.

• Asesorar y prestar apoyo técnico a las entidades territoriales o a sus organismos descentralizados encargados de la construcción, mantenimiento y atención de emergencias en las infraestructuras a su cargo, cuando ellas lo soliciten.

• Recaudar los peajes y demás cobros sobre el uso de la infraestructura vial de su competencia.

• Celebrar todo tipo de negocios, contratos y convenios que se requieran para el cumplimiento de su objetivo.

• Elaborar, conforme a los planes del sector, la programación de compra de terrenos y adquirir los que se consideren prioritarios para el cumplimiento de sus objetivos.

• Adelantar, directamente o mediante contratación, los estudios pertinentes para determinar los proyectos que causen la contribución nacional por valorización en relación con la infraestructura de su competencia, revisarlos y emitir concepto para su presentación al Ministro de Transporte, de conformidad con la ley.

• Dirigir y supervisar la elaboración de los proyectos para el análisis, liquidación, distribución y cobro de la contribución nacional de valorización, causada por la construcción y mejoramiento de la infraestructura de transporte de su competencia.

• Prestar asesoría en materia de valorización, a los entes territoriales y entidades del Estado que lo requieran.

• Proponer los cambios que considere convenientes para mejorar la gestión administrativa.

• Definir las características técnicas de la demarcación y señalización de la infraestructura de transporte de su competencia, así como las normas que deberán aplicarse para su uso.

• Ejecutar los planes, programas y proyectos relacionados con el desarrollo de la infraestructura a su cargo.

• Controlar y evaluar la ejecución de las políticas, planes, programas y proyectos relacionados con el desarrollo de la infraestructura a su cargo.

• Definir la regulación técnica relacionada con la infraestructura de los modos de transporte carretero, fluvial, férreo y marítimo.

• Coordinar con la Agencia Nacional de Infraestructura, ANI, la entrega, mediante acto administrativo, de la infraestructura de transporte, en desarrollo de los contratos de concesión.

• Las demás que se le asignen

La dirección y administración del Instituto Nacional De Vías está a cargo de la Junta Directiva y el Director general y los demás funcionarios que se determinan en la estructura orgánica. En La territorial Cauca del Instituto Nacional De Vías en el año 1993 fue nombrado como primer Director General el Ingeniero Blas Uriel Páez quien empezó a dirigir esta territorial el 30 de noviembre del mismo año, ya el primero de enero de 1994 INVIAS a nivel nacional inicio labores como ente territorial público.

El Director General debe tener en cuenta las siguientes funciones: (INVIAS, s.f.)

• Dirigir, orientar, coordinar, vigilar y ejecutar las funciones que le son asignadas de manera general al Instituto en este Decreto y en la Ley.

• Dirigir, coordinar y vigilar la gestión de todas las dependencias del Instituto.

• Dirigir y orientar la formulación de los planes, programas y proyectos del Instituto, en coordinación con la Oficina de Planeación del Ministerio de Transporte.

• Suscribir a nombre del Instituto los contratos relativos a asuntos propios de conformidad con la ley y con las normas vigentes.

• Ser ordenador del gasto del Instituto y delegar esta función de conformidad con lo establecido por la Junta Directiva.

• Vigilar la ejecución del presupuesto correspondiente al Instituto. Revisar y aprobar las solicitudes que se envíen a la Dirección General del Presupuesto para los acuerdos mensuales de ordenación de gastos.

• Declarar las emergencias en las vías nacionales.

• Ejecutar los planes, programas y proyectos elaborados para el cumplimiento de los objetivos del Instituto.

• Revisar y aprobar los anteproyectos de presupuesto de inversión y de funcionamiento, incluyendo los recursos del crédito público interno y externo que se contemplen para el Instituto.

• Las demás que le sean asignadas por la ley y los estatutos.

En la actualidad La territorial Cauca del Instituto Nacional De vías tiene como director al Ingeniero José Adrián Valencia Castrillón que ha estado al frente de esta territorial por ocho años, la estructura orgánica de esta territorial está constituida por diecisiete funcionarios que pertenecen a la territorial.

# **2- Conocer el origen del presupuesto y aplicación en el Instituto Nacional De Vías (INVIAS) Territorial Cauca, que permita apoyar en el análisis, revisión y proyección de documentos del procesos financiero y contable**

Los niveles elevados de innovación tecnológica, la complejidad de los mercados y el alto grado de competitividad que caracterizan al mundo empresarial moderno, obligan a pensar a la gerencia estratégica la buena elaboración y difusión de los objetivos, políticas, estrategias, normas de trabajo y rutinas administrativas y operativas son requisitos indispensables para el éxito organizacional.

Durante los últimos años, se ha verificado un inusitado énfasis sobre los procesos y procedimientos y la trascendencia de éstos en la consecución de los fines sociales de las organizaciones públicas y privadas.

En el Decreto No. 2674 de 2012 se reglamentó el Sistema Integrado de Información Financiera, SIIF NACION, herramienta que permite a la Nación la consolidación de la información de las entidades que conforman el Presupuesto General de la Nación y ejercer control de la ejecución presupuestal y financiera de tales entidades, con el fin de propiciar una mayor eficiencia en el uso de los recursos de la Nación y de brindar información oportuna y confiable. Conforme a las instrucciones del Ministerio de Hacienda y Crédito Público, en el año 2010, el Instituto Nacional de Vías inició el registro de operaciones financieras en el aplicativo SIIF NACION. (INVIAS Presupuesto, 2018)

Este aplicativo SIIF NACION lo crearon con el objetivo de Estructurar la red de procedimientos de carácter presupuestal, mediante su identificación, definición y clasificación, para realizar su debida documentación dirigida al mejoramiento del Proceso de Control Financiero y Contable a cargo del Grupo de Presupuesto, dentro del ambiente SIIF NACION, de igual manera para establecer las bases para iniciar un proceso de cambio hacia el fortalecimiento Institucional a través del Mejoramiento Continuo.

El sistema presupuestal de Colombia cuenta con diferentes procesos para la ejecución del " Presupuesto General De la Nación" y del Instituto Nacional de Vías en particular, estos son los principales aspectos del Sistema Presupuestal que se aplica a los órganos que forman parte del Presupuesto General de la Nación, los principios, la estructura presupuestal, el presupuesto de rentas o ingresos, el presupuesto de gastos o ley de apropiaciones, las modificaciones presupuestales, las vigencias futuras y el régimen de reservas, todos ellos relacionados con los procesos que se adelantan en el Área de Presupuesto.

# **El Presupuesto de Rentas del Instituto Nacional De Vías**

El Instituto Nacional de Vías por tener la condición de Establecimiento Público del orden nacional, sus rentas e ingresos están conformados por recursos propios generados por la entidad y los por aportes de la Nación.

# **Recursos Propios**

Los de recursos propios está constituido por los Ingresos Corrientes de la entidad, los cuales están conformados, de una parte, por los Ingresos Tributarios representados por la Contribución Nacional de Valorización, definida como el gravamen que se cobra por concepto de la plusvalía que adquieren los predios por efectos de la construcción de una obra de interés público, en este caso la construcción de carreteras, túneles, puentes, etc.

Por su parte, los Ingresos No Tributarios que corresponden al cobro de la Tasa de Peaje, se definen como el gravamen cobrado por el uso de la infraestructura vial a cargo de la nación, recursos destinados al mantenimiento, operación y desarrollo de dichas obras. También se incluyen las Contraprestaciones Portuarias y los ingresos por concepto de Permisos de Carga Extra pesada.

El numeral rentístico Otros Ingresos, que igualmente forman parte de los Ingresos Corrientes – No Tributarios, corresponden, en primera instancia a los denominados "Varios No Especificados" que son ingresos por concepto de venta de pliegos de condiciones y términos de referencia en los procesos licitatorios y concursos de méritos, venta de libros, fotocopias, y en general otros ingresos por conceptos no definidos en el presupuesto de rentas de la correspondiente vigencia fiscal. (INVIAS Presupuesto, 2018)

## **Aportes de La Nación**

Los más significativos recursos del Presupuesto de Rentas del Instituto Nacional de Vías están constituidos por los "Aportes de la Nación" que como su nombre lo indica son recursos del Presupuesto Nacional que el gobierno asigna a las entidades descentralizadas del orden nacional para coadyuvar al cumplimiento de los fines, metas y programas a cargo del respectivo órgano, de conformidad con el Plan Nacional de Desarrollo. Tales aportes están destinados a financiar gastos por concepto de funcionamiento, deuda pública e inversión. (INVIAS Presupuesto, 2018)

En el siguiente cuadro se muestra la estructura general y la nomenclatura de los ingresos de los Establecimientos Públicos del orden nacional a continuación, se relaciona la estructura general y la nomenclatura de los ingresos de los Establecimientos Públicos del orden nacional:

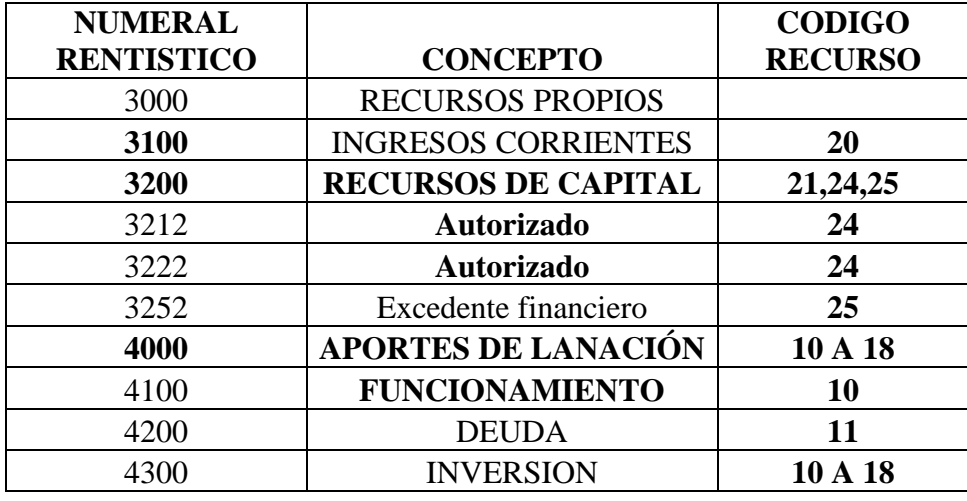

**Ilustración 1: estructura general y la nomenclatura de los ingresos de los Establecimientos Públicos del orden nacional**

## **Clasificación del Presupuesto De Gastos**

Institucional: Hace referencia a la nomenclatura asignada a los órganos adscrito, vinculados o dependientes de una Sección Principal del Presupuesto General de la Nación. El Instituto Nacional de Vías, establecimiento Público adscrito al Ministerio de Transporte está identificado con la sección 2402.

El presupuesto de gasto según el (Art. 36) del Estatuto Orgánico Del Presupuesto, establece Presupuesto de Gastos se compondrá del gasto de Funcionamiento, Servicio de la Deuda Pública e Inversión.

Gastos de Funcionamiento: Son aquellos que tienen por objeto atender las necesidades de los órganos para cumplir a cabalidad con las funciones asignadas en la ley. Los Gastos de Funcionamiento son aprobados por el Congreso de la República en forma global.

A su vez, los Gastos de Personal se subdividen en: Servicios Personales Asociados a la Nómina (sueldos, horas extras, indemnización por vacaciones, prima técnica y otros), Servicios Personales Indirectos (honorarios, remuneración servicios técnicos, etc.), Contribuciones Inherentes a la Nómina del Sector Público y Contribuciones Inherentes a la Nómina del Sector Privado.

Los Gastos Generales comprenden la Adquisición de Bienes y Servicios (compra de equipo, materiales y suministros, gastos imprevistos, capacitación, mantenimiento, servicios públicos, arrendamientos, viáticos y gastos de viaje, impresos y publicaciones, comunicaciones y transporte, imprevistos, capacitación, bienestar social y otros) e Impuestos y Multas.

Las Transferencias Corrientes incluidas en el Presupuesto de Gastos del Instituto Nacional de Vías corresponden, entre otros a la cuota de auditaje a favor de la Contraloría General de la República y las pensiones y los servicios médicos convencionales del extinto Ministerio de Obras

Públicas y Transporte. Igualmente, el rubro de Transferencias Corrientes incluye la asignación presupuestal para atender el pago de sentencias y conciliaciones.

La codificación Presupuestal del Presupuesto de Gastos de Inversión incluye los conceptos de: Programa.

En cumplimiento de la misión, objetivos y fines del Instituto Nacional de Vías, y en concordancia con el Plan Nacional de Desarrollo, en el Presupuesto de Gastos de la entidad, entre otros, se asignan recursos presupuestales, a los siguientes Programas:

- 1. 2401 Infraestructura Red Vial Primaria.
- 2. 2402 Infraestructura Vial Regional.
- 3. 2405 Infraestructura Transporte Marítimo.
- 4. 2406 Infraestructura de Transporte Fluvial.
- 5. 2409 Seguridad de Transporte.
- 6. 2499 Fortalecimiento de la Gestión y Dirección del Sector Transporte.

# **Aplicación del presupuesto del Instituto Nacional De Vías (INVIAS) Territorial Cauca por medio de los aplicativos SICOR<sup>1</sup> y SIIF NACIÓN<sup>2</sup> .**

Los 5 (cinco) meses de duración de la respectiva pasantía en esta entidad pública me asignaron las diferentes actividades a realizar las cuales se explicara a continuación el debido proceso que se debe hacer para realizar para la liquidación de cada microempresa para que se genere el desembolso del mes trabajado con el Instituto Nacional De Vías (INVIAS) Territorial Cauca.

Cada microempresa o contratista primeramente debe tener los siguientes documentos debidamente diligenciados para que se pueda realizar el debido proceso de liquidación.

**1. Hoja de ruta de la microempresa:** Es la presentación del lugar en donde se está realizando los respectivos trabajo al igual que se identifican las personas que supervisan y están a cargo de estas zonas y va con la aprobación del director de la entidad.

**2. Factura de la microempresa:** En este documento se encuentra el valor a pagar al contratista por el trabajo realizado en los respectivos días. Cuenta con una resolución actualizada la cual tiene una vigencia de dos años.

**3. Acta de obra rutinaria:** Se hace una descripción general del contrato, el objeto del contrato, el tiempo de duración, se desglosa el valor del contrato.

<sup>&</sup>lt;sup>1</sup> SICOR(sistema de correspondencia): sistema para tener en orden el envió y llegada de documentos a la entidad

<sup>&</sup>lt;sup>2</sup> SIIF NACIÓN (sistema integrado de información financiera): herramienta modular automatizada que integra y estandariza el registro de la gestión financiera pública, con el fin de propiciar una mayor eficiencia en el uso de los recursos de la Nación.

**4. Afectación presupuestal:** Se encuentra qué tipo de contrato es como por ejemplo en las microempresa es el acta de obra, va el número de contrato y de donde provienen los recursos para este contrato si es recurso propio o nación.

**5. Identificación de ejecución contractual:** Se hace un desglose de la vía por tramos para saber que porcentaje le corresponde a cada zona es depende de la longitud de la vía, el daño que presente y las condiciones que se encuentre.

**6. Informe financiero:** Es un control que se hace de todas las actas que ya han pagado, para cuando finalice el contrato este es un soporte para realizar el acta definitiva y poder hacer su respectiva liquidación.

**7. Certificado de la seguridad social y aportes parafiscales:** Es una planilla que certifica que los trabajadores de que hacen parte de una Cooperativa, Consorcio o Unión temporal hallan hecho pagado la seguridad social.

**8. Documentos de la DIAN:** Documentos que sean necesarios y debidamente actualizados como lo es el RUP (Registro único de proponentes)

# **9. Y demás documentos que se han necesario**

Después de tener la información anterior correctamente se debe ingresar al aplicativo SICOR (sistema de correspondencia) los documentos requeridos para informar de la cuenta que se va generar al grupo de cuentas por pagar, grupo de contabilidad y al director de la Territorial Cauca. A continuación, los pasos para diligenciar esta información en el aplicativo anteriormente mencionado.

- Se ingresa al aplicativo SICOR, en el icono de radicar entrada se genera toda la información pertinente
- En el espacio de referencia damos la opción Cuentas por pagar
- En asunto se debe registrar el número de acta que corresponde al mes trabajo
- Se registra el NIT de la microempresa
- El número de registro que le da entidad al momento de firmar el contrato de obra
- El número de factura correspondiente
- El valor del comprobante es decir valor total de la factura
- El periodo o fecha del tiempo trabajo que se va a liquidar
- La dependencia es cuentas por pagar
- En el aplicativo se debe generar una copia al director de la Territorial Cauca y al grupo de contabilidad.

El siguiente paso a seguir para la debida liquidación de la cuenta es ingresar la información anterior al aplicativo SIIF NACIÓN (Sistema integrado de información financiera) la información correspondiente para que se realicen las respectivas deducciones y obligaciones, y así se pueda hacer el desembolso de los diferentes contratistas.

## **Deducciones:**

- Reteiva
- Contribución contrato obra pública
- Universidad nacional y demás estatales de Colombia
- Reteica

El Aplicativo SIIF NACIÓN (Sistema integrado de información financiera) es un sistema dirigido a las entidades del sector público que permite facilitar la gestión financiera bajo la normatividad vigente, a los entes de control efectuar el seguimiento y control a la información financiera y a las autoridades económicas la adopción de políticas económicas basadas en la información registrada en el sistema.

A continuación, los pasos que se realizan en el aplicativo para el procesos de liquidación de la cuenta de la microempresa.

Ingresamos al aplicativo para realizar la cuenta por pagar

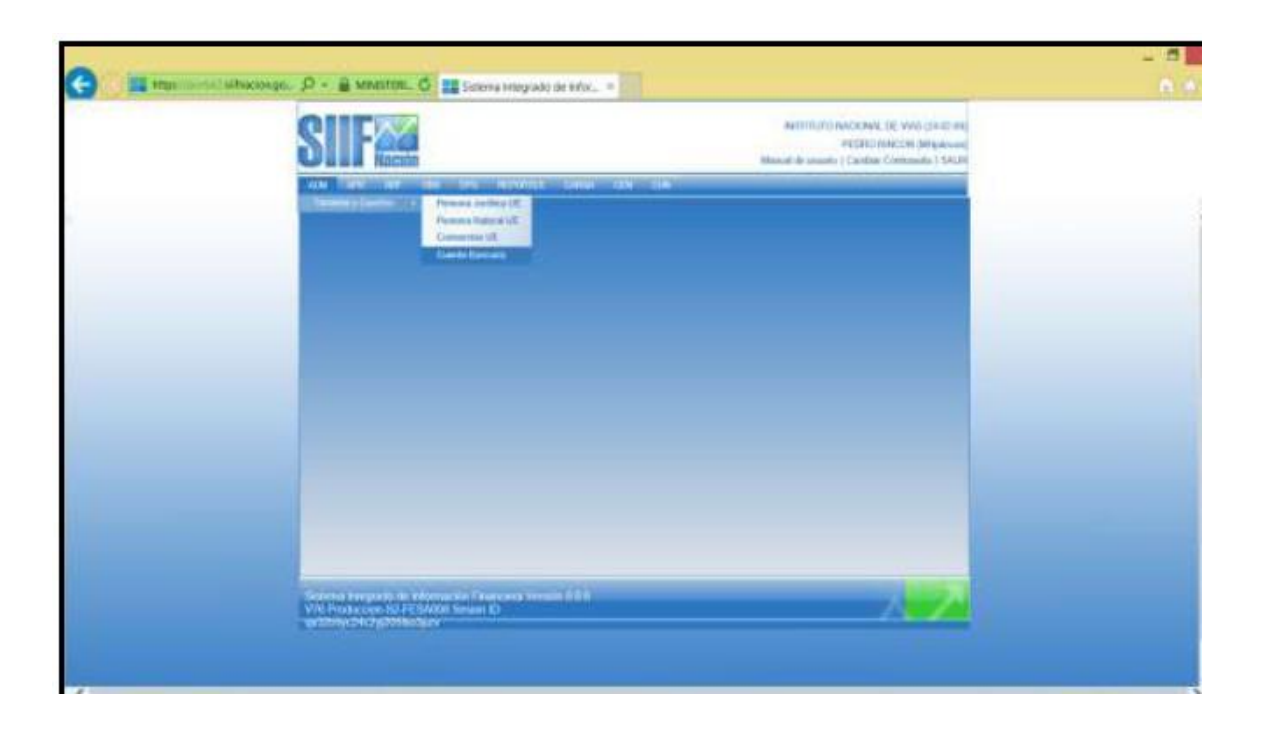

Ruta: En la pestaña EPG encontramos en icono cuentas por pagar donde se ingresa la información.

Se desplegará el siguiente cuadro.

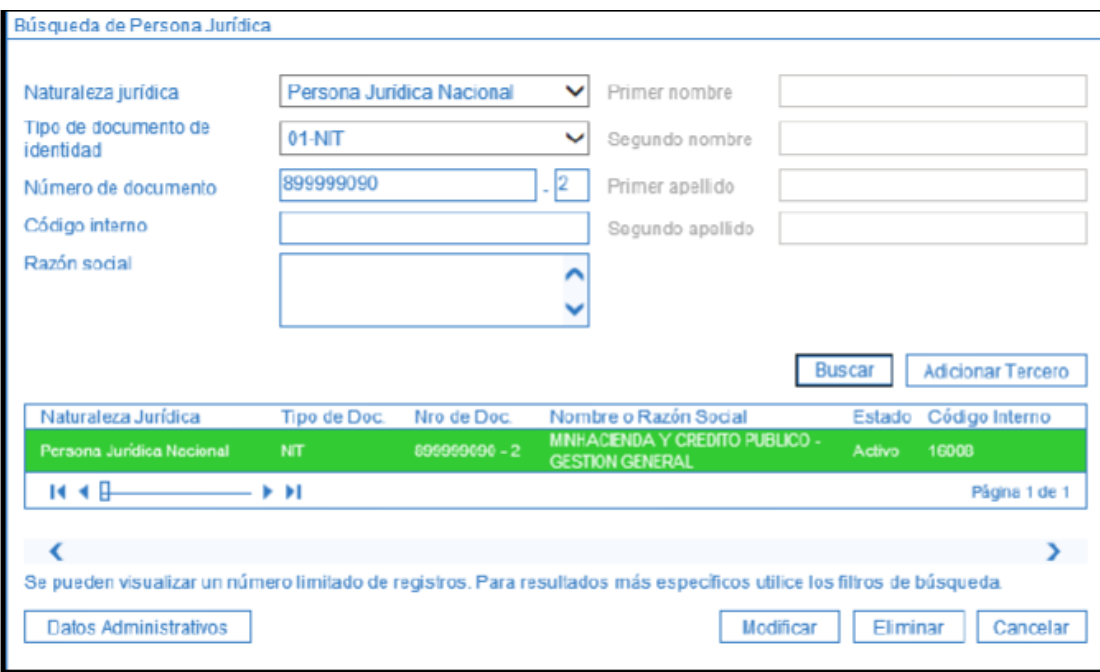

- Se escoge la naturaleza de la microempresa
- El tipo de documento
- El número de documento

• Y seleccionamos donde se refleja el color verde la microempresa que le vamos realizar el proceso

Se ingresa a la pestaña de datos administrativos y se ingresa los siguientes datos

- La fecha del día que se está realizando el proceso
- Tipo de documento va el ítem factura
- Número de documento es decir el número de factura
- Expedidor es la entidad

• Notas se ingresa el número de radico que nos genera el aplicativo SICOR, la fecha de del mes que se va a liquidar, numero de contrato de obra, y el número del acta.

Este procedimiento se debe hacer ya que aquí se debe ingresar la información que está en la factura la cual después se hará su respectiva verificación para generar el pago.

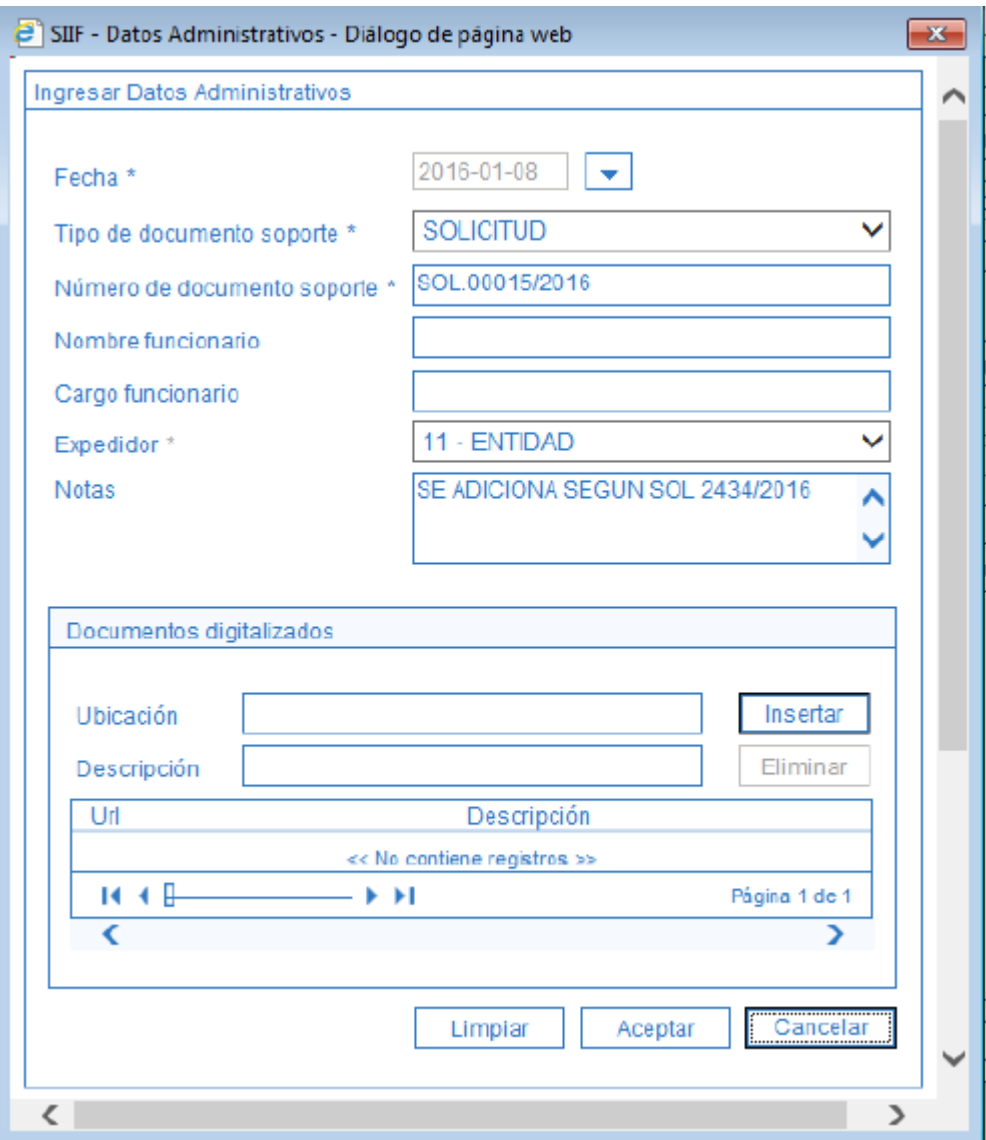

Clic en la pestaña aceptar

Para finalizar es te proceso se desplegará esta información

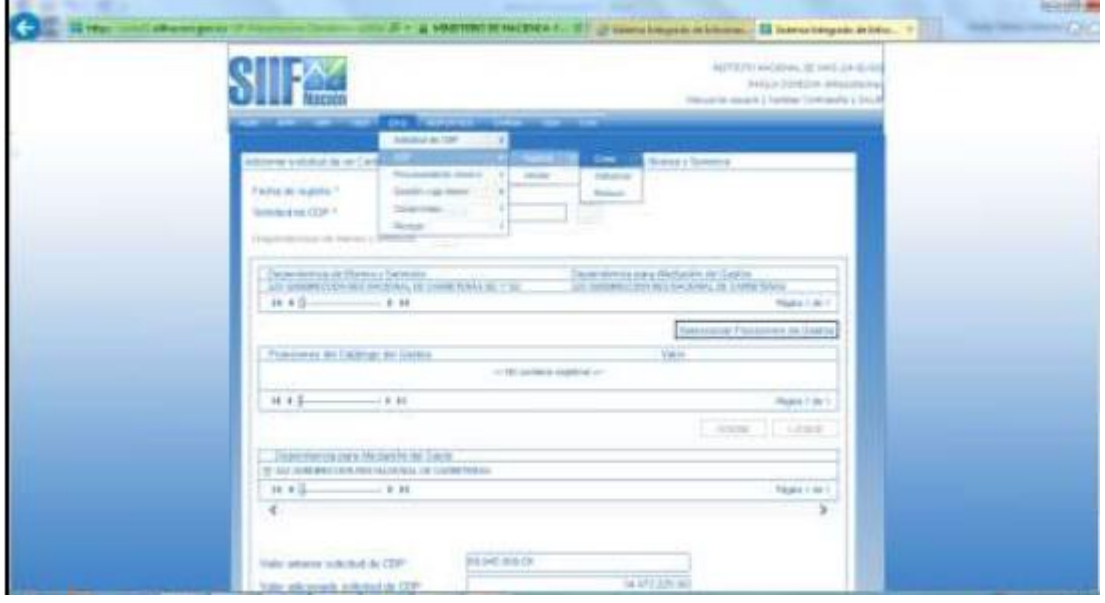

Clic en el ítem guardar y se generar un código de la cuenta por pagar que se está realizando el proceso.

Para finalizar el proceso de liquidación de la cuenta de la microempresa se realiza la creación del compromiso presupuestal se ingresa a: EPG /Compromiso/Vigencia Actual/Crear

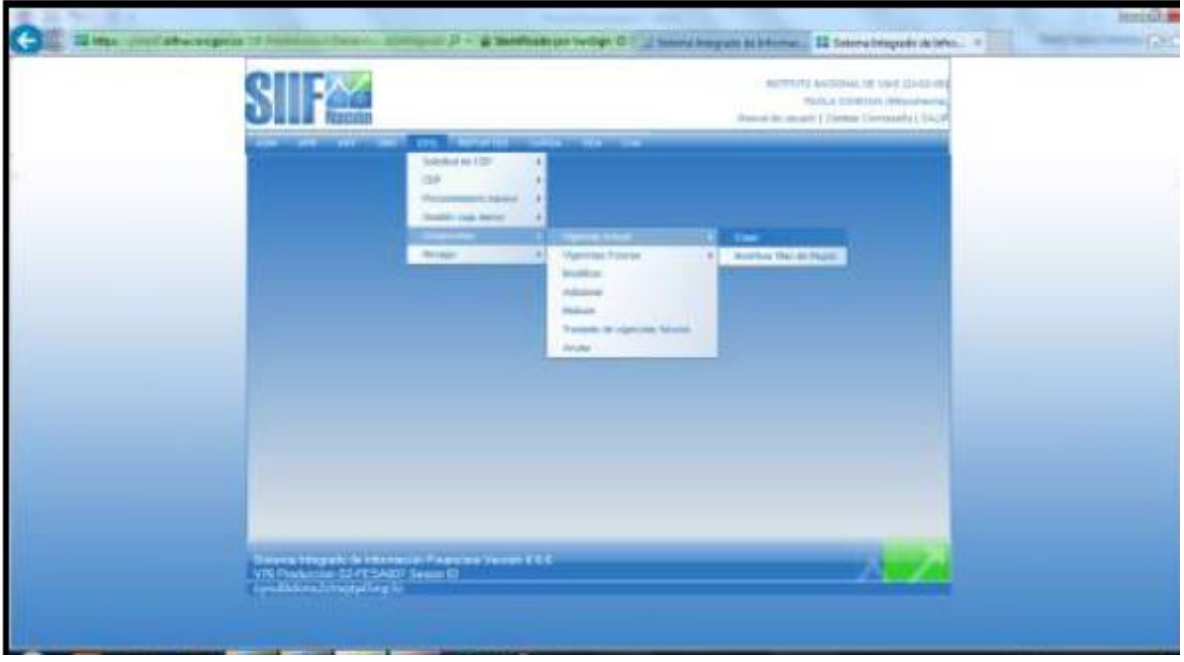

Se debe tener en cuenta los siguientes requisitos:

• Certificado de disponibilidad con saldo por comprometer

• Tercero activo y cuenta bancaria en estado registro previo

• Los ítems de gastos (o rubros presupuestales) deben tener vinculada una posición PAC (Nivel de Agrupación PAC)

La posición de catálogo de PAC (Nivel de Agrupación) debe tener definida la Tesorería que debe realizar el pago.

• Calendario de pagos definido por la Tesorería (Para Recursos Propios y Recursos Nación SSF)

• Ordenador de Gasto activo (Persona Natural con delegación del gasto y cargo).

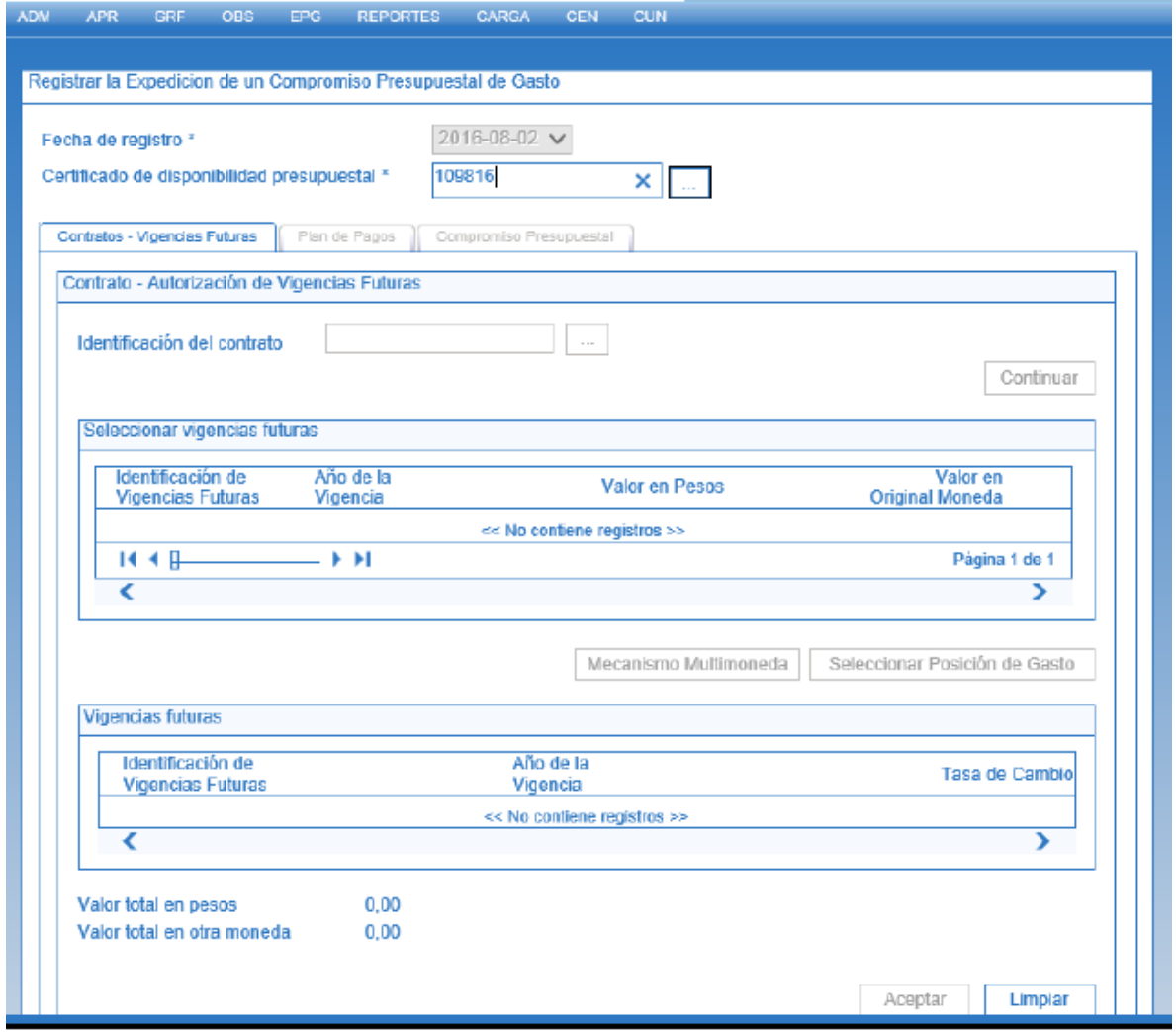

Al dar clic sobre el número de CDP muestra los detalles de este, puedo confirmar el saldo de la microempresa a comprometer.

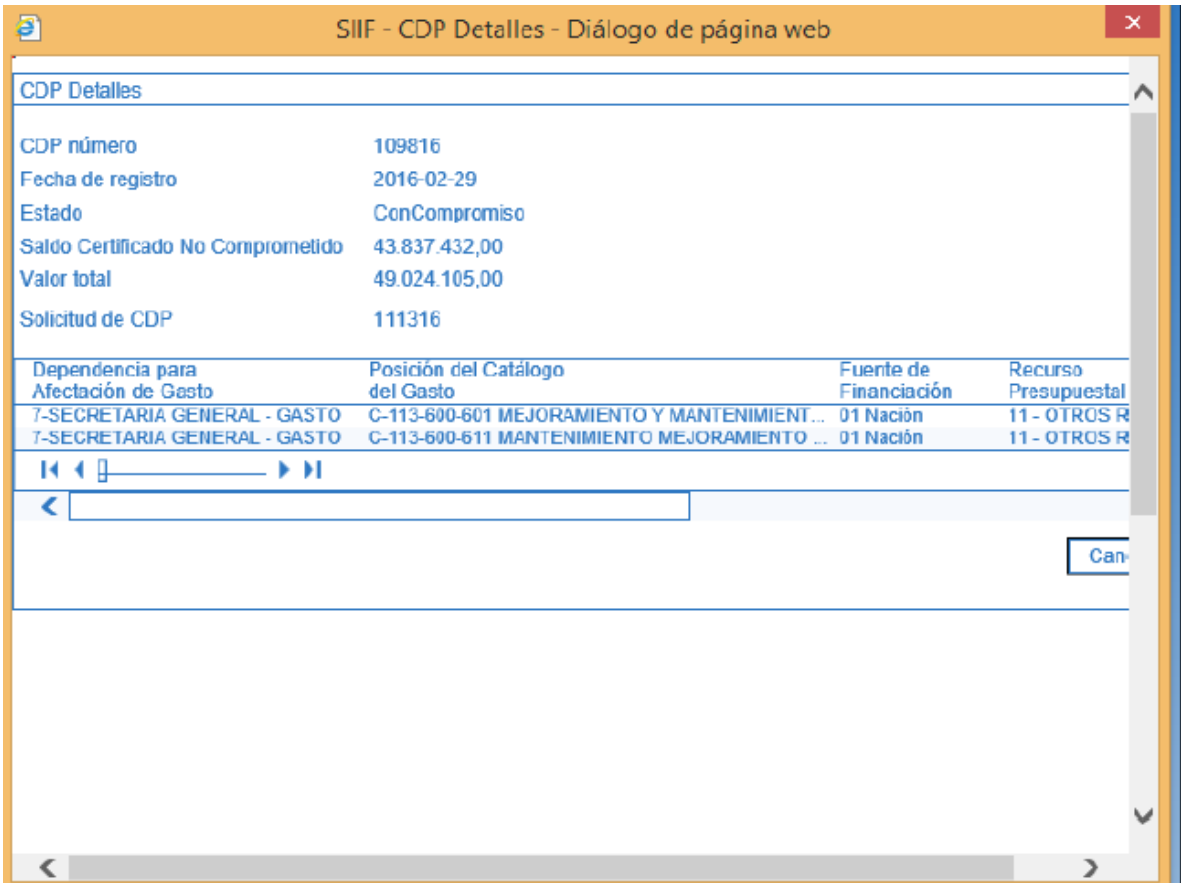

Cerrar dando clic en la  $\begin{array}{c|c}\n \times \\
\hline\n \end{array}$  para continuar trabajando el Registro.

Dar Clic en icono de búsqueda de "Ítem para afectación del gasto", seleccionar la imputación o Imputaciones a afectar:

Ítem para afectación del gasto

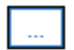

Seleccionar en la siguiente pantalla los ítems a afectar y su correspondiente valor.

Se desplegará la siguiente información del saldo a liquidar de la microempresa

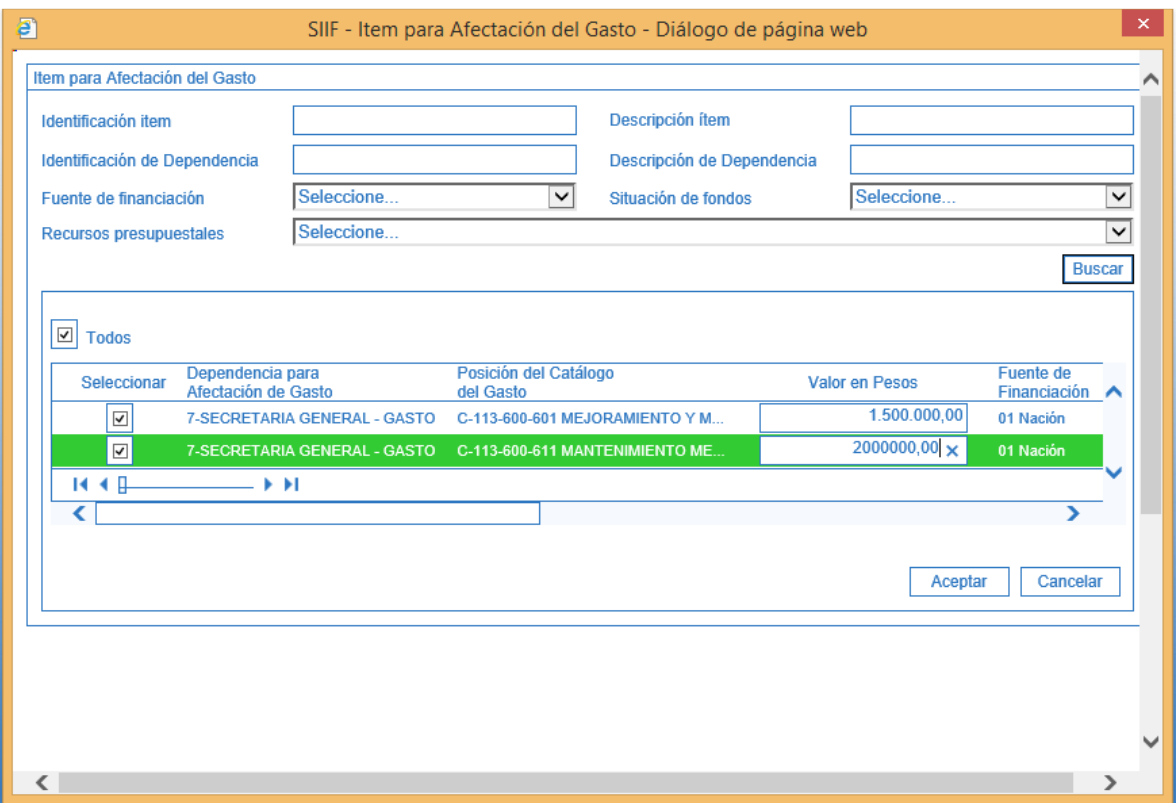

Dar Clic en la línea de atributos del bloque "Combinación(es) de PAC"

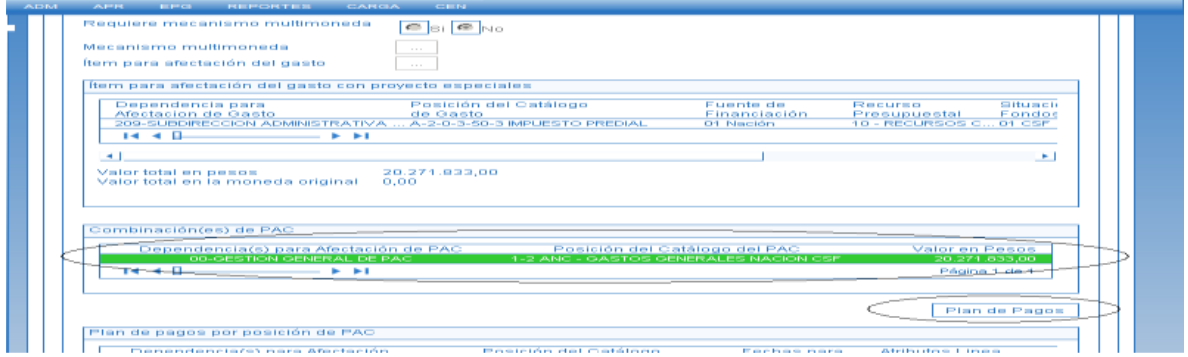

El sistema habilita la pestaña de para ingresar. Resaltar y dar clic en PLAN DE PAGOS.

• Definir la(s) fecha(s) posible(s) de pago, conforme se establece en el acto administrativo que soporta el compromiso. Las fechas a definir pueden corresponder a un mes de la vigencia actual.

• Definir el valor por cada línea de pagos que se establezca. La sumatoria del(os) valor(es) de la(s) línea(s) de pago debe ser igual al total del compromiso.

• Definir los Atributos de Línea de Pago (Para Planes de pagos normales definir como atributo NINGUNO.

• Cada vez que se defina una línea de pagos se debe dar clic en botón Continuar y al final ACEPTAR para que el sistema asuma los planes de pagos establecidos por el usuario.

• Si el compromiso tiene asociados rubros de dos conceptos diferentes (ejemplo: gastos generales e inversión), se deben definir planes de pagos de acuerdo al tipo de rubro, por separado.

• Una vez se haya diligenciado la información anterior, dar clic en ACEPTAR

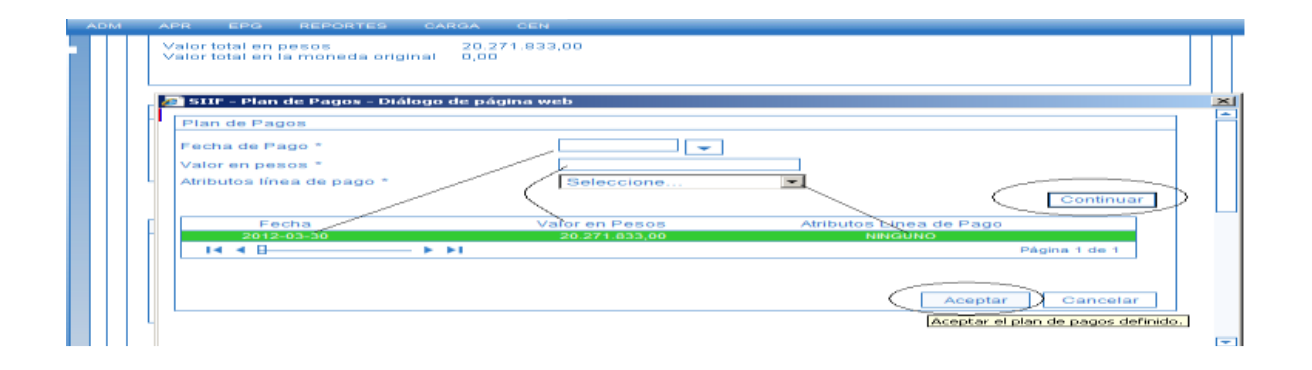

Después de haber definido las fechas de pago, dar clic en ACEPTAR para continuar con el registro del compromiso

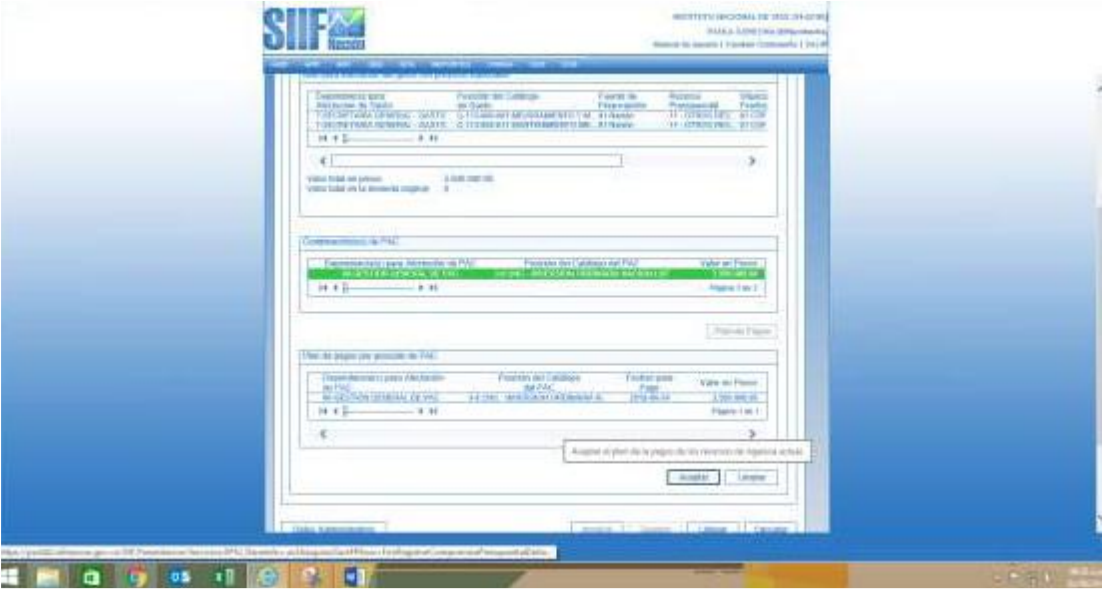

Dar clic en ACEPTAR y abre la ventana de datos del tercero:

Digitar la información pertinente de acuerdo al soporte.

• Clic en información del tercero contratista.

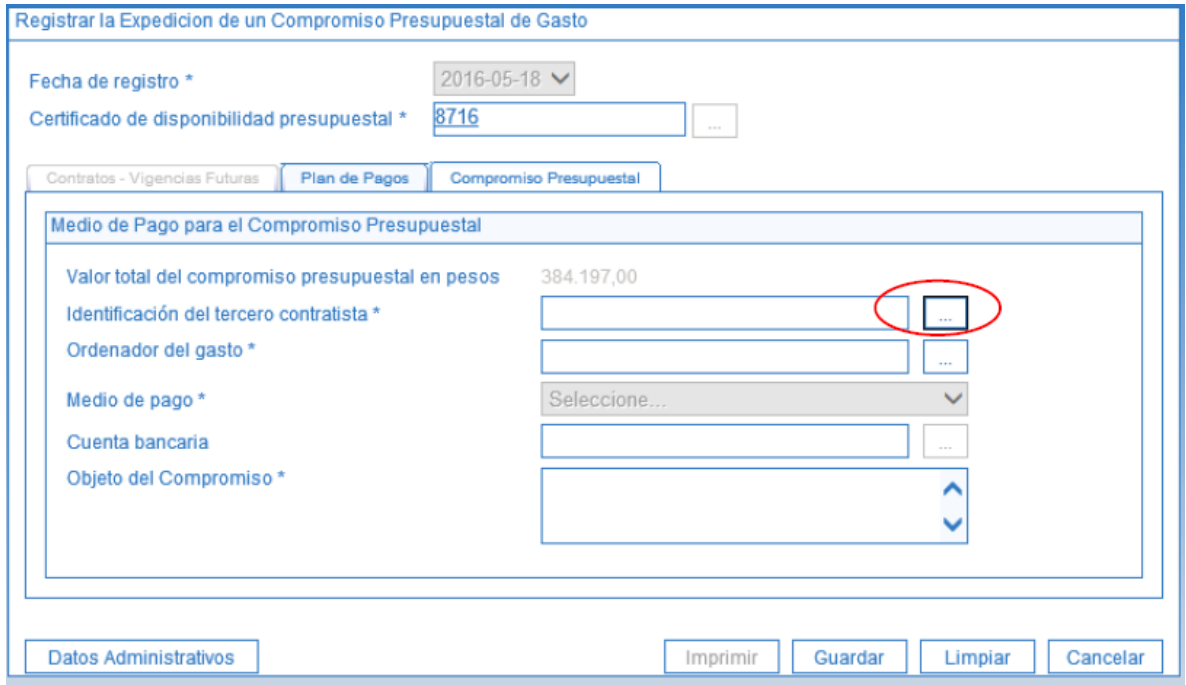

Lo cual activa la siguiente ventana en donde puedo cargar los datos del tercero, establezco su naturaleza jurídica, el tipo de documento y el número y le doy clic en BUSCAR, lo señalo y una vez resaltado doy clic en ACEPTAR.

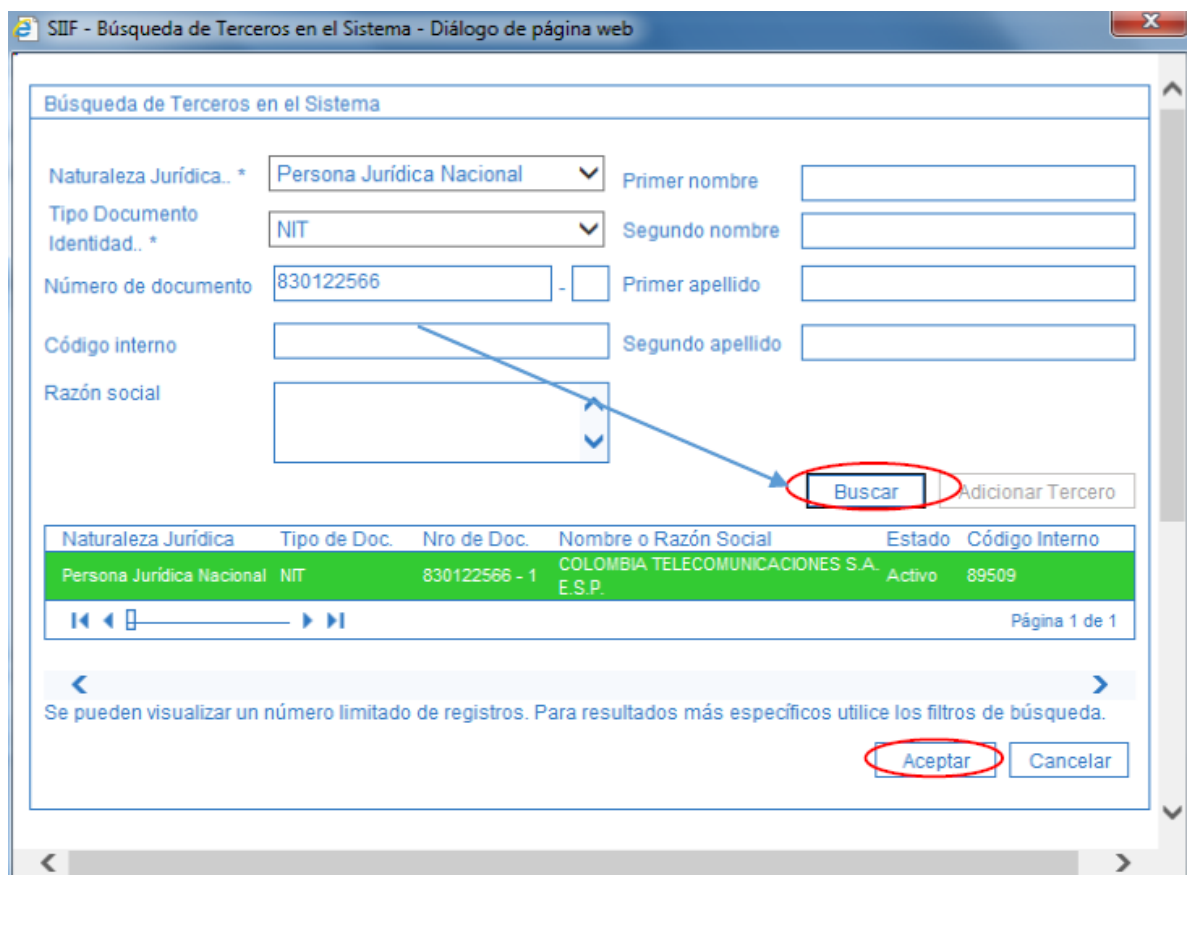

Volver a la pestaña anterior y allí nos solicita el ordenador del gasto, clic en […] Ordenador del gasto\*

•Despliega la siguiente pantalla que permite según el documento soporte determinar el ordenador Del gasto, en donde puedo digitar el consecutivo o en descripción puedo escribir una palabra relacionada con el ordenador del gasto o puedo no escribir nada e ir a BUSCAR y allí seleccionar el ordenador del gasto en referencia y ACEPTAR

Se desplegará la siguiente ventana donde se selecciona el código 06 que es el contrato de obra que realizan las microempresas y damos Clic en aceptar

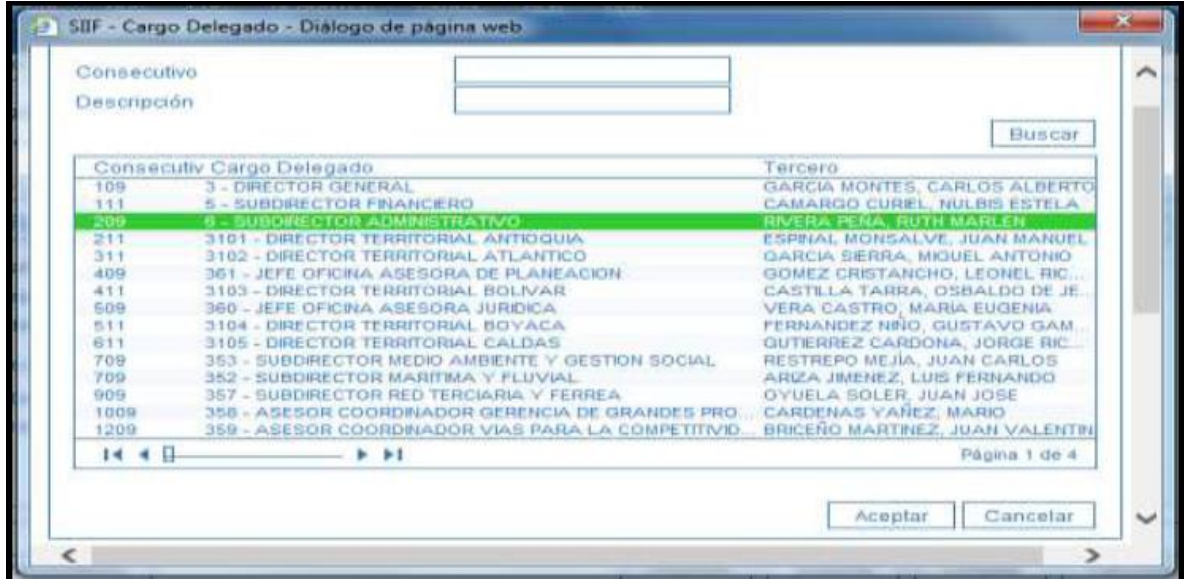

En medio de Pago se abren 4 alternativas y se selecciona acorde al documento soporte una de estas: En el caso de la microempresas es el Abono en cuenta: Pago a beneficiario final en cuenta bancaria, el sistema permite seleccionar la cuenta bancaria activa para el tercero.

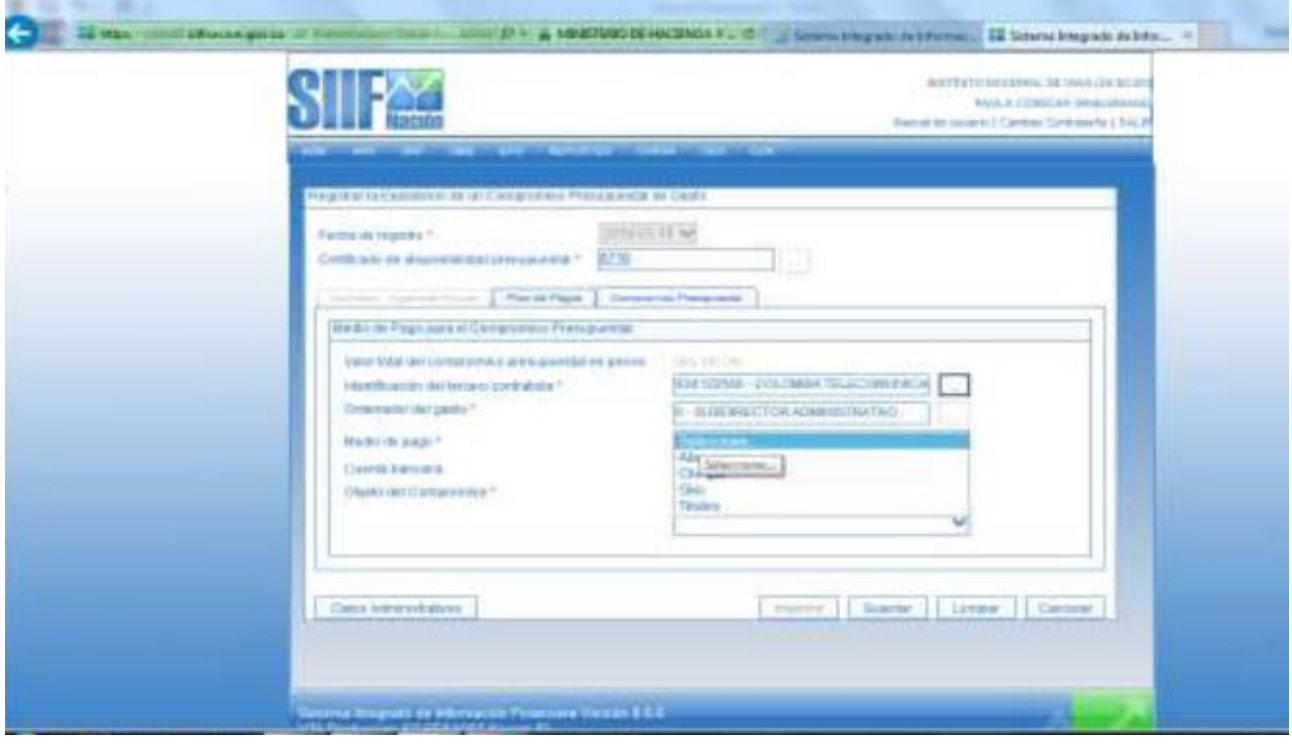

Si es abono en cuenta permite seleccionar la cuenta bancaria para lo cual ingreso con clic en […], clic en BUSCAR lo que nos genera las cuentas para poder realizar el abono, selecciono la que me determina el soporte y ACEPTAR

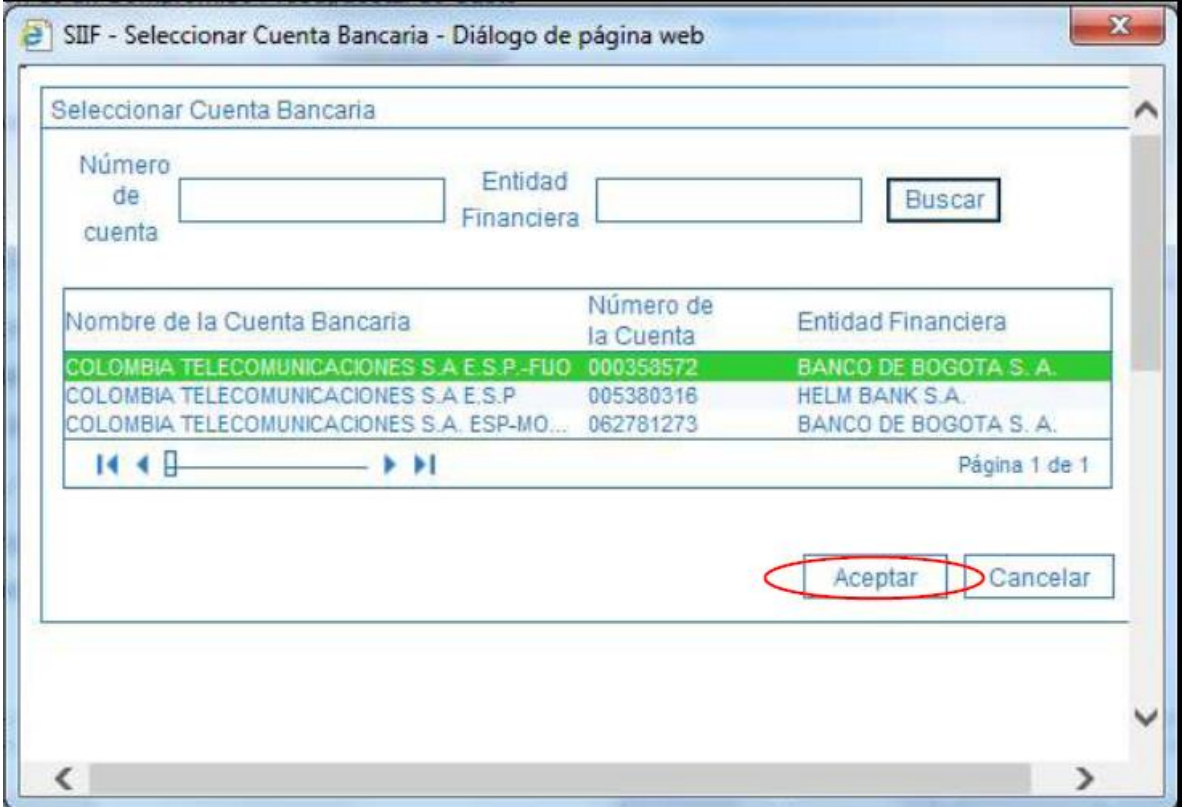

En objeto del compromiso se registra el texto según el documento soporte se pasa a los DATOS ADMINISTRATIVOS. Se registra la información según el documento soporte y ACEPTAR

Se ingresa a datos administrativos se registra los siguientes datos

- La fecha del día que se está realizando el proceso
- Tipo de documento va el ítem factura
- Número de documento es decir el número de factura
- Expedidor es la entidad

• Notas se ingresa el número de radico que nos genera el aplicativo SICOR, la fecha de del mes que se va a liquidar, numero de contrato de obra, y el número del acta.

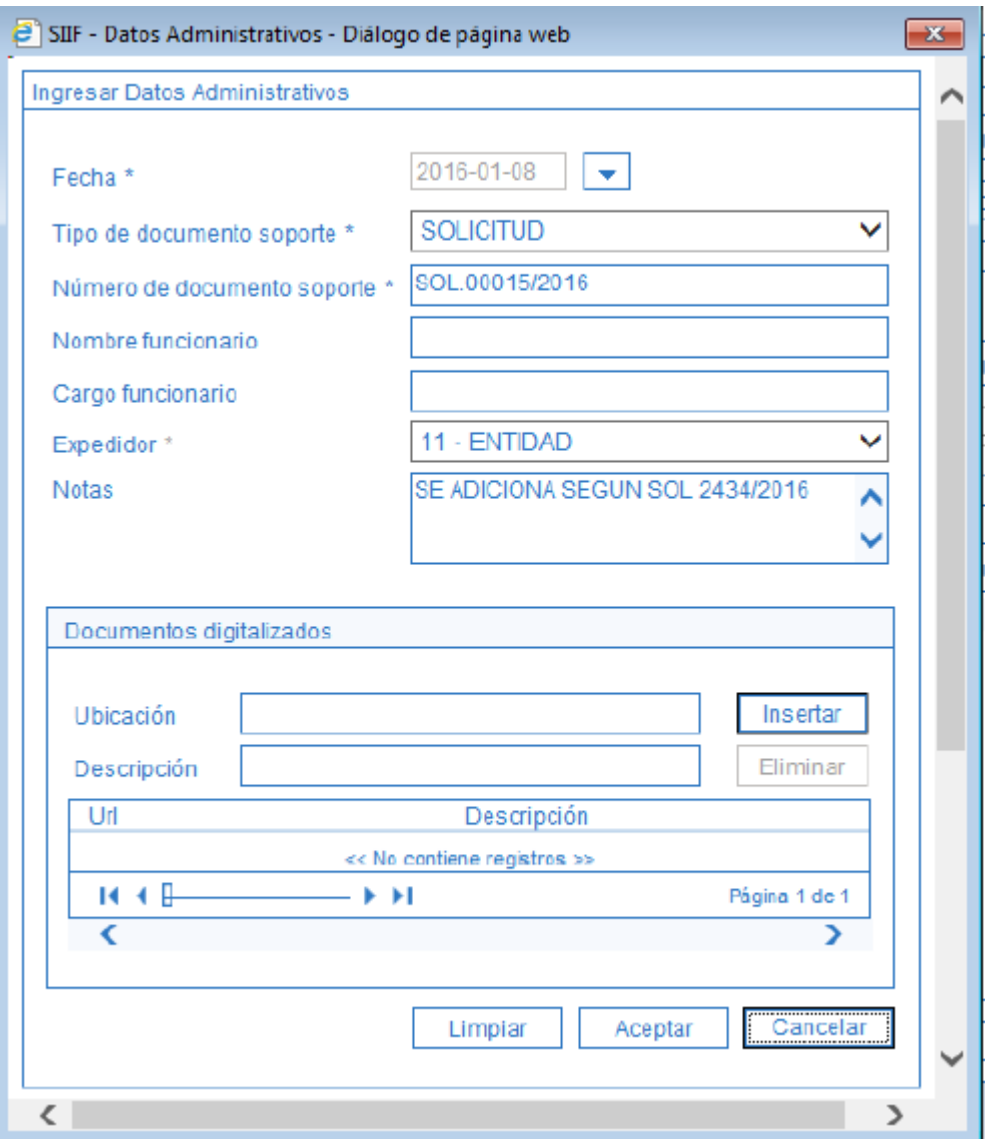

Click en aceptar y nos da el número del consecutivo del compromiso presupuestal de la cuenta que se va liquidar de la microempresa.

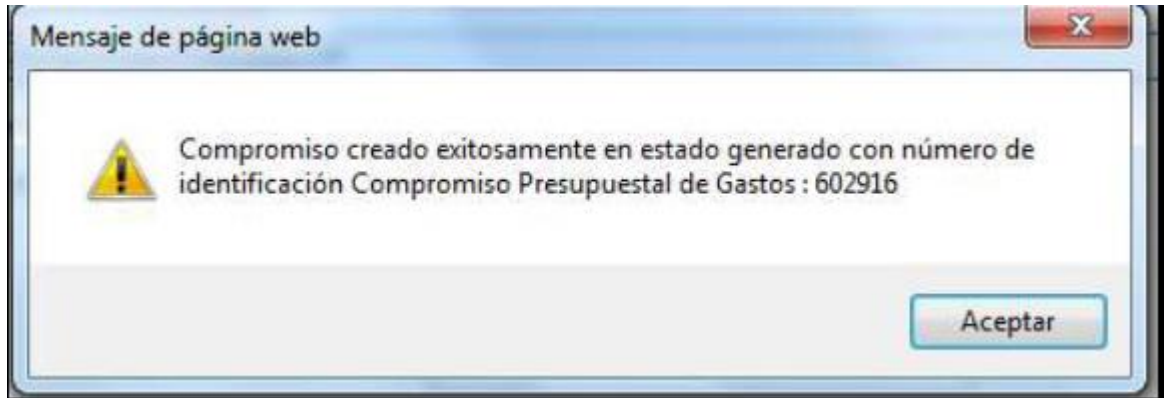

Modelo de Compromiso Presupuestal terminado. (Tomado de acta de liquidación realizada en el Instituto Nacional De Vías INVIAS Territorial Cauca.

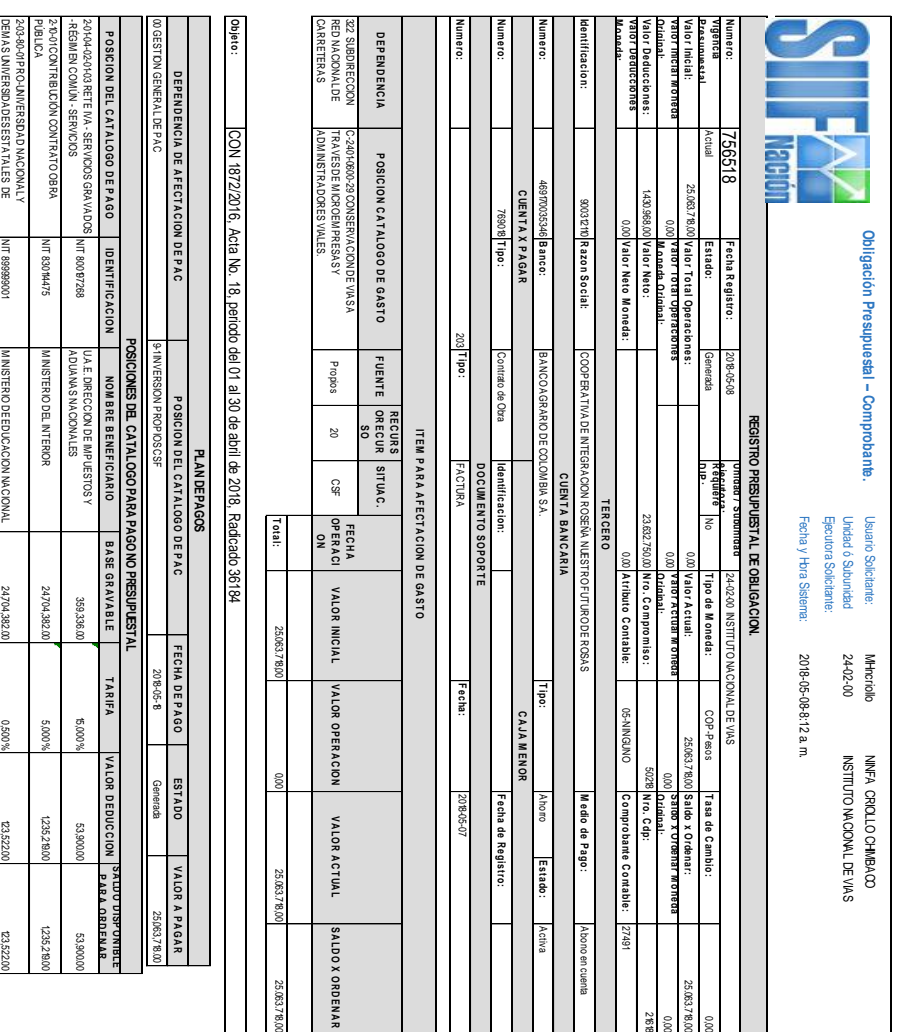

FIRM A(S) RESPONSABLE(S) **FIRMA(S) RESPONSABLE(S)**

 $\mathcal{L} = \{ \mathcal{L} = \{ \mathcal{$ 

SERVICIOS

SERVICIOS

2-01-05-01-97 RETE-ICA-OTRAS CIUDADES-

גבוב-ירא-טו צאס טומואמב ğ ت<br>ح **AS CIUDADE** 

SERVICIOS

2-01-05-01-97 RETE-ICA-OTRAS CIUDADES-

NIT 891500997

IT 891600997 IIT 891502169 86960006

M UNICIPIO DE LA VEGA

UNICIPIO DE LA VEGA **MICIPIO DELA SIERRA ICPO DE ROSAS** 

179,668.00

1,000 %

 $(162)$ 

1,797.00

COLOM BIA

2-01-05-01-97 RETE-ICA-OTRAS CIUDADES-

NIT 800095983

NIT 891502169

M UNICIPIO DE LA SIERRA

M UNICIPIO DE ROSAS

494,088.00

1,572,097.00

0,800 %

 $35$ 

12,577.00

0,800 %

12,577.00

3,953.00

# **3-Elaborar un documento informativo que contribuya al mejoramiento de la información que se suministra a las Cooperativas, Consorcios y Uniones Temporales que van a licitar para un contrato de obra con el Instituto Nacional De Vías (INVIAS) Territorial Cauca.**

Se pretende generar un documento informativo donde los oferentes de las diferentes Cooperativas tengan un poco más de conocimiento acerca de las licitaciones que se hacen en la entidad este documento se implementará a través de un folleto donde se podrá encontrar la información pertinente y adecuada para los oferentes.

El objetivo de este documento informativo es que los diferentes oferentes que no se les ha brindado esta información o que tengan alguna duda acerca de estos temas la puedan adquirir por medio de este folleto a través de la entidad donde esperan laborar o a través de sus respectivos representantes legales.

# **Licitaciones en el Instituto Nacional De Vías INVIAS Territorial Cauca.**

Es de vital importancia que los asociados de las microempresas también tengan el debido conocimiento de los requisitos que se solicitan para hacer una debida licitación de un contrato de obra con el Instituto Nacional De vías INVIAS Territorial cauca.

Para poder hacer la licitación debe consultar del pliego de condiciones deberá hacerse a través del Sistema Electrónico de Contratación Pública –SECOP II– <http://community.secop.gov.co/sts/cce/login.aspx> o página o sistema electrónico. Que haga sus veces.

A continuación los requisitos para licitar en la entidad brevemente explicados.

# **REQUISITOS LEGALES Y ADMINISTRATIVOS**

# **Participantes**

Podrán participar como proponentes, bajo alguna de las siguientes modalidades, siempre y cuando cumplan las condiciones exigidas en el Pliego de Condiciones y no se encuentren inhabilitados para contratar con el estado colombiano.

**Individualmente,** como: (a) personas naturales nacionales o extranjeras, (b) personas jurídicas nacionales o extranjeras, que se encuentren debidamente constituidas, previamente a la fecha de cierre del proceso;

**Conjuntamente**, en cualquiera de las formas de asociación previstas en el artículo 7 de la Ley 80 de 1993.

Todos los Proponentes deben:

- Tener capacidad jurídica para la presentación de la Propuesta
- Tener capacidad jurídica para la celebración y ejecución del contrato.

• Cumplir con la vigencia de la sociedad al momento de la presentación de la oferta, la cual deberá ser por lo menos igual al plazo estimado del contrato y tres (3) años más contados a partir de la fecha de cierre del proceso.

• No estar incursos en ninguna de las circunstancias previstas en el artículo 8 de la Ley 80 de 1993, en la Ley 1150 de 2007, en el numeral 4 del artículo 38 de la Ley 734 de 2002, en la Ley 1474 de 2011 y demás disposiciones legales vigentes que consagren inhabilidades e incompatibilidades para contratar.

• No estar incurso en la situación descrita del artículo 38 de la ley 1116 de 2006; dicha afirmación se entenderá prestada con la suscripción de la Carta de presentación de la propuesta.

• No estar reportado en el último Boletín de Responsables Fiscales vigente, publicado por la Contraloría General de la República, de acuerdo con el artículo 60 de la Ley 610 de 2000

• No presentar sanciones que impliquen inhabilidad para contratar con el Estado.

# **Carta de presentación de la propuesta**.

La carta de presentación de la oferta se debe diligenciar conforme al modelo suministrado en el presente pliego de condiciones, suscrita por el proponente o representante legal o apoderado debidamente facultado.

Debe ser firmada por el proponente cuando es persona natural o, si es persona jurídica o si la oferta se presenta bajo la modalidad de consorcio o unión temporal, por el representante legal indicando su nombre y documento de identidad.

En el formato de carta de presentación de la propuesta es indispensable incluir el número de Fax, correo electrónico y demás datos relacionados en el citado modelo, a fin de que la Entidad surta los requerimientos a través de dichos medios, cuando así se disponga.

Con la carta de presentación de la propuesta se entiende presentada la declaración juramentada por parte del proponente de no encontrarse incurso en alguna de las inhabilidades o incompatibilidades previstas en la Ley, ni en conflicto de intereses que pueda afectar el normal desarrollo del contrato, así como el origen licito de los recursos destinados al proyecto o a la ejecución del contrato.

Así mismo, el proponente o el representante legal del proponente plural, se compromete a que en caso de salir favorecido(s) con la adjudicación, vinculará laboralmente para el desarrollo del presente contrato, a personas vinculadas al proceso de reintegración liderado por la Agencia Colombiana para la Reintegración de Personas y Grupos Alzados en Armas, en una cantidad mínima del diez por ciento (10%) de la nómina de mano de obra no calificada requerida para el proyecto.

Lo anterior dando aplicación a lo dispuesto en el Decreto 128 de 2003 "por el cual se reglamenta la Ley 418 de 1997, prorrogada y modificada por la Ley 548 de 1999 y la Ley 782 de 2002" en materia de reintegración a la sociedad civil.

# **Certificado de inscripción en el registro único de proponentes-rup**

## **Persona natural o jurídica nacional o extranjera con domicilio o sucursal en Colombia**

Cuando se trate de Consorcio o Unión Temporal, cada uno de los integrantes, que aspiren a celebrar el o los contratos que se deriven del presente proceso contractual, deberán acreditar su inscripción vigente y en firme en el Registro Único de Proponentes, de conformidad con lo establecido en el artículo 6º de la Ley 1150 de 2007 y el Decreto 1082 de 2015 y demás normas que regulan la materia.

Para efectos de la evaluación se tendrá en cuenta lo siguiente:

- La fecha de expedición del certificado debe ser no mayor a treinta (30) días anteriores a la fecha de cierre del presente proceso.
- La inscripción en el Registro Único de Proponentes deberá estar vigente y en firme.

La inscripción en el Registro Único de Proponentes deberá estar vigente y en firme a más tardar el día establecido por la entidad para presentar documentos y/o aclaraciones. No obstante, para efectos de evaluación de los criterios de experiencia del proponente los contratos que se pretendan validar, deben encontrarse inscritos y clasificados a la fecha de cierre del presente procesos de selección.

# **Garantía de seriedad de la oferta**

El Proponente debe presentar con la propuesta una Garantía de Seriedad de la Oferta que cumpla con los parámetros, condiciones y requisitos que se indican en este numeral.

Cualquier error o imprecisión en el texto de la garantía, será susceptible de aclaración por el proponente o de conformidad con lo solicitado por el Instituto.

La Oferta deberá incluir la Garantía de Seriedad de la misma, que deberá amparar los perjuicios que se deriven del incumplimiento del ofrecimiento, en los siguientes eventos descritos en el artículo 2.2.1.2.3.1.6 del Decreto 1082 de 2015.

**NOTA**: La no presentación de la garantía de seriedad de la oferta no será subsanable; En caso de no allegar la garantía de seriedad de la oferta en el cierre del presente proceso de selección, la Oferta será **RECHAZADA.**

# **Características de las garantías**

El proponente deberá constituir a favor del Instituto Nacional de Vías una garantía de seriedad bajo cualquiera de las clases permitidas por el artículo 2.2.1.2.3.1.2 del decreto 1082 de 2015, a saber: (i) Contrato de seguro contenido en una póliza, (ii) Patrimonio autónomo, (iii) Garantía Bancaria.

Las garantías deberán ser expedidas con estricta sujeción a los requerimientos previstos en el mismo decreto 1082 de 2015 y lo dispuesto en el Pliego y deben indicar:

a) **Asegurado/ Beneficiario:** La garantía de seriedad de la Propuesta deberá ser otorgada a favor del INVIAS.

b) **Amparos de la Garantía de Seriedad:** La Garantía de Seriedad cubrirá los perjuicios derivados del incumplimiento del ofrecimiento en los eventos señalados en el artículo 2.2.1.2.3.1.6 del decreto 1082 de 2015.

## **Valor Asegurado y Vigencia**

De acuerdo con el artículo 2.2.1.2.3.1.9 del Decreto 1082 de 2015 el valor asegurado de la garantía de seriedad será el DIEZ POR CIENTO (10%) del PRESUPUESTO OFICIAL DEL PROCESO DE SELECCIÓN, al cual CP

En el evento que el proceso esté constituido por módulos el valor asegurado de la garantía de seriedad será el DIEZ POR CIENTO (10%) del PRESUPUESTO OFICIAL DEL MÓDULO O MÓDULOS al cual presenta propuesta, además indicando el número de identificación, objeto del proceso y el número del módulo o módulos al cual presenta propuesta.

La Vigencia de la Garantía será de cuatro (4) meses contados a partir de la fecha de cierre del presente proceso de selección, pero en todo caso deberá prorrogarse su vigencia cuando el INVIAS resuelva ampliar los plazos previstos para la presentación de Propuestas y/o para la evaluación y Adjudicación del Contrato y/o para la suscripción del Contrato. La prórroga deberá ser por un plazo igual al de la ampliación o ampliaciones determinadas por el INVIAS, siempre que la prórroga no exceda de tres (3) meses. En todo caso, de conformidad con lo previsto en el artículo 2.2.1.2.3.1.9 del Decreto 1082 de 2015, la misma se extenderá desde el momento de presentación de la oferta hasta la aprobación de la garantía única de cumplimiento que ampara los riesgos propios de la etapa contractual

# **Certificación de pagos de seguridad social y aportes legales**.

**a.** Él proponente persona jurídica, deberá presentar una certificación, expedida por el Revisor Fiscal, de acuerdo con los requerimientos de Ley, o por el Representante Legal, bajo la gravedad del juramento, cuando no se requiera Revisor Fiscal, en la que conste el pago de los aportes de sus empleados a los sistemas de salud, riesgos profesionales, pensiones y aportes a las Cajas de Compensación Familiar, Instituto Colombiano de Bienestar Familiar y Servicio Nacional de Aprendizaje, cuando a ello haya lugar (Articulo 65 Ley 1819 de 2016). Dicho documento deberá certificar que, a la fecha de cierre del presente proceso de selección, ha realizado el pago de los aportes correspondientes a la nómina de los últimos seis (6) meses, contados a partir del mes anterior a la fecha de cierre, en los cuales se haya causado la obligación de efectuar dichos pagos.

En caso de presentar acuerdo de pago con las entidades recaudadoras respecto de alguna de las obligaciones mencionadas deberá manifestar que existe el acuerdo y que se encuentra al día en el cumplimiento del mismo. En este evento el oferente deberá anexar copia del acuerdo de pago

correspondiente y el comprobante de pago soporte del mes anterior al cierre del proceso de selección.

Esta misma previsión aplica para las personas jurídicas extranjeras con domicilio o sucursal en Colombia las cuales deberán acreditar este requisito respecto del personal vinculado en Colombia.

**b.**El proponente persona natural con personal a cargo deberá presentar una declaración, bajo la gravedad de juramento que se entiende prestado con la presentación de la misma, en la que conste el pago de sus aportes y el de sus empleados a los sistemas de salud, riesgos profesionales, pensiones y aportes a las Cajas de Compensación Familiar, Instituto Colombiano de Bienestar Familiar y Servicio Nacional de Aprendizaje, cuando a ello haya lugar (Articulo 65 Ley 1819 de 2016). Dicho documento deberá expresar que, a la fecha de cierre del presente proceso de selección, ha realizado el pago de los aportes correspondientes a la nómina de los últimos seis (6) meses, contados a partir del mes anterior a la fecha de cierre, en los cuales se haya causado la obligación de efectuar dichos pagos.

En caso de presentar acuerdo de pago con las entidades recaudadoras respecto de alguna de las obligaciones mencionadas deberá manifestar que existe el acuerdo y que se encuentra al día en el cumplimiento del mismo. En este evento el oferente deberá anexar copia del acuerdo de pago correspondiente y el comprobante de pago soporte del mes anterior al cierre del proceso de selección.

**c**.El proponente persona natural, deberá acreditar que se encuentran al día en el pago de sus aportes al sistema de seguridad social, de los últimos seis (6) meses contados a partir del mes anterior a la fecha de cierre.

Esta misma previsión aplica para las personas naturales extranjeras con domicilio en Colombia las cuales, deberán acreditar este requisito respecto del personal vinculado en Colombia.

Cuando se trate de Consorcios o Uniones Temporales, cada uno de sus integrantes, deberá aportar por separado la certificación aquí exigida.

Adicionalmente el proponente adjudicatario, deberá presentar para la suscripción del respectivo contrato ante la dependencia respectiva, la declaración donde se acredite el pago correspondiente a Seguridad Social y Aportes Legales, cuando a ello haya lugar (Articulo 65 Ley 1819 de 2016).

En caso que el proponente, persona natural o jurídica, no tenga o haya tenido dentro de los 6 meses anteriores a la fecha de cierre personal a cargo y por ende no esté obligado a efectuar el pago de aportes Legales y seguridad social debe, bajo la gravedad de juramento, indicar esta circunstancia en la mencionada certificación.

**NOTA:** El Instituto Nacional de Vías dará prevalencia al principio de Buena Fe contenido en el artículo 83 de la Constitución Política Nacional. En consecuencia, quienes presenten observaciones respecto del incumplimiento por parte de otros proponentes en el pago de los aportes al Sistema de Seguridad Social y Aportes Legales, deberán aportar los documentos que demuestren dicha circunstancia respecto del proponente observado.

En caso de no allegar con la observación dichos soportes no se dará trámite a la misma. En el evento en que la observación esté debidamente sustentada y soportada, la Entidad podrá dar traslado al proponente observado e INVIAS verificará únicamente la acreditación del respectivo pago desde la fecha y hora del cierre del presente proceso de selección, sin perjuicio de los efectos generados ante las entidades recaudadoras por el no pago dentro de las fechas establecidas en las normas vigentes, oficiando a las entidades recaudadoras para que se pronuncien sobre el contenido de la observación y compulsando copias a la Junta Central de Contadores y Ministerio de la Protección Social y de ser el caso a la Fiscalía General de la Nación.

## **Pacto de transparencia**

Con la suscripción de la Carta de Presentación de la oferta, el proponente manifiesta conocer lo contenido en el "ANEXO PACTO DE TRANSPARENCIA" y su compromiso de darle estricto cumplimiento.

## **Cédula de ciudadanía del proponente**

El proponente individual persona natural, el representante legal del proponente individual persona jurídica, el representante legal de la estructura plural y las personas naturales integrantes de la estructura plural deberán aportar fotocopia de la cédula de ciudadanía, o cédula de extranjería, o pasaporte.

## **Certificación del revisor fiscal**

Certificación del Revisor Fiscal en caso de ser sociedad anónima colombiana, en la que conste si es abierta o cerrada.

# **Carta de aceptación del presupuesto oficial (anexo n°. 1 presupuesto oficial)**

El proponente deberá adjuntar a la propuesta carta suscrita por el representante legal persona jurídica, persona natural o representante de la estructura plural, donde manifieste el conocimiento, la aceptación y el cumplimiento del contenido del Anexo. 1 Presupuesto Oficial del pliego de condiciones.

El propósito de esta carta es el de rectificar las posibles inconsistencias que puedan presentarse en la oferta económica referidas a: denominación o descripción de los ítems, las cantidades de tales ítems, especificación, actividad, ítem, notas, unidades e identificación del proceso; por tanto, si la Oferta Económica presenta inconsistencias en estos aspectos y la Carta de Aceptación del Presupuesto Oficial (Anexo No. 1 Presupuesto Oficial) no fue aportada, la propuesta será RECHAZADA. Contrario sensu, si la Oferta Económica no presenta inconsistencias de ninguna índole, la propuesta no será rechazada por la ausencia de esta carta.

La Carta de Aceptación del Presupuesto Oficial (Anexo No. 1 Presupuesto Oficial), en ningún caso rectifica lo relativo a Precios Unitarios, ítems no modificables, ítems no ofrecidos y la firma del proponente.

Así mismo será RECHAZADA la propuesta si la Oferta Económica no está suscrita por el Representante Legal del proponente.

NOTA: La carta de aceptación del presupuesto oficial (Anexo no. 1 presupuesto oficial) no puede ser aportada con posterioridad a la fecha de cierre del presente proceso por ser parte del criterio de ponderación de Oferta Económica.

## **Visita técnica al sitio de las obras**

La visita técnica al lugar donde se realizara la obra es responsabilidad de cada proponente, razón por la cual el INVIAS da por entendido que el interesado al presentar su oferta conoce la zona del proyecto y los riesgos que se puedan presentar en el sitio en el que se desarrollaran las obras, y está informado sobre la forma y características del sitio, localización y naturaleza de la obra y la de los materiales necesarios para su ejecución, transporte, mano de obra, y las fuentes de materiales para su explotación que cumplan con las especificaciones técnicas y que usara para su explotación (sea para optar por obtener autorizaciones temporales (artículo 116 Ley 685/01) o su adquisición a proveedores debidamente legalizados), sitios de disposición de sobrantes, las vías de acceso al sitio y las instalaciones que se puedan requerir, las condiciones ambientales y sociales del área de influencia, las cuales debe considerar para el desarrollo y manejo ambiental del proyecto, así como con los riesgos previsibles de la obra y sobre todas las circunstancias que puedan afectar o influir de alguna manera el trabajo, los costos, precios y plazo de las obras, y siempre cumpliendo con la normatividad vigente.

Los interesados no podrán presentar en el futuro reclamaciones a la entidad contratante aduciendo como excusa el hecho de no haberse familiarizado o conocido debidamente los detalles y condiciones bajo los cuales serán ejecutados los trabajos de acuerdo con lo descrito anteriormente.

Por lo anterior, se considera necesario que el interesado ponga en conocimiento a la Entidad a través de la Dirección Territorial de INVIAS, todas sus inquietudes u observaciones por escrito que requiera, para la elaboración de la propuesta correspondiente.

## **Declaración del personal**

Se debe anexar el Formulario No. 2, "Información del Personal", por cada una de las personas que tendrán a su cargo la ejecución del contrato, la cual contendrá la siguiente información: nombres, apellidos, número del documento de identificación, firma y huella digital.

Con dicha declaración se entiende presentada la manifestación por parte de los integrantes del equipo de trabajo, que están de acuerdo con las características específicas del contrato, como tipo de terreno y condiciones físicas del sector donde se ejecutará el mismo.

El formulario No. 2, debe acompañarse del documento de identificación de cada una de las personas que integraran el equipo de trabajo.

El Proponente organizado como cooperativa de trabajo asociado deberá presentar el listado de asociados que la conforman para lo cual anexará la Certificación de Identificación, expedida bien sea por el Representante Legal, Revisor Fiscal o la Junta de Vigilancia de los Asociados, en la

que conste el nombre y número del documento de identificación de cada asociado y su antigüedad en la cooperativa. Lo anterior considerando que no se permite la intermediación laboral.

## **Certificado de vecindad**

La vecindad se acredita mediante el diligenciamiento del Formulario No. 3, el cual debe ser presentado en original expedido y suscrito por el Alcalde Municipal, o Gobernador del Cabildo, (si el trabajador es indígena), o por la autoridad competente respectiva en el cual se certifica el lugar de domicilio de cada una de las personas que va a trabajar en el desarrollo del contrato, la distancia máxima de ubicación del trabajador, debe estar máximo a 10 Km del PR inicial, del PR final o del eje de la vía del sector en el cual se va a participar. Esta distancia fue establecida en cuanto el objeto del contrato y las actividades allí contempladas requieren atención inmediata, particularmente durante eventos de emergencia, lo cual sólo puede darse si los microempresarios están a un radio máximo de 10 Km del eje de la vía en cualquier punto entre el PRinicial y el PRfinal Del sector al que se presenta.

## **Requisitos de capacidad financiera**

Para el presente proceso de selección los proponentes deberán acreditar los siguientes requisitos de capital de trabajo demandado, índice de liquidez, nivel de endeudamiento, razón de cobertura de intereses y patrimonio.

# **Personas naturales o jurídicas nacionales y extranjeras con o sin domicilio y con y sin sucursal en Colombia**

Para el presente proceso de selección los proponentes deberán acreditar los siguientes requisitos de capacidad financiera:

# **LIQUIDEZ:**

Deberá ser mayor o igual a cero puntos cuarenta y dos (0.42) veces.

# **FORMULA:**

$$
Liquidez = \frac{Active\ Corriente}{Passivo\ Corriente} \geq 0.42
$$

# **NIVEL DE ENDEUDAMIENTO:**

Deberá ser menor o igual a cero coma setenta (0,70)

# **FORMULA:**

```
Nivel de Endeudamiento = \frac{\text{Pasio Total}}{\text{Action Total}} \leq 0.70
```
# **RAZÓN DE COBERTURA DE INTERESES:**

Deberá ser mayor o igual a uno (1,0)

# **FORMULA:**

# **Razon de Cobertura de Intereses =**  $\frac{Utilidad\,Operacional}{Gastos\,Intereses} \ge 1.0$

**NOTA:** Los proponentes cuyos gastos de intereses sean cero (0), no podrán calcular el indicador de razón de cobertura de intereses. En este caso el proponente CUMPLE el indicador, salvo que su utilidad operacional sea negativa, caso en el cual NO CUMPLE con el indicador de razón de cobertura de intereses.

# **CAPACIDAD ORGANIZACIONAL**

Para el presente proceso de selección los proponentes deberán acreditar los siguientes requisitos de Capacidad Organizacional: Rentabilidad del Patrimonio (ROE) y Rentabilidad del Activo (ROA).

Para el presente proceso de selección los proponentes deberán acreditar los siguientes requisitos de Capacidad Organizacional:

# **RENTABILIDAD DEL PATRIMONIO (ROE)**

Debe ser mayor o igual a cero (0) por ciento

# **FORMULA:**

 $ROE = \frac{\text{Utiliad Operational}}{\text{Partitiononic}} \geq 0 \text{ %}$ 

# **RENTABILIDAD DEL ACTIVO (ROA)**

Debe ser mayor o igual a cero (0) por ciento

# **FORMULA:**

 $ROA = \frac{\text{Utilidad Operational}}{\text{Active Total}} \ge 0\%$ 

**Documentos válidos para acreditación de la experiencia requerida**

El proponente podrá aportar uno o algunos de los documentos que se establecen a continuación con el fin de complementar la información solicitada:

## **Para contratos suscritos con entidades estatales**

Para efectos de acreditación de experiencia, se podrán aportar uno o algunos de los documentos que se describen a continuación. No se aceptaran documentos diferentes a los señalados en el presente numeral.

En caso de existir discrepancias entre dos (2) o más documentos aportados por el proponente para acreditación de experiencia, se tendrá en cuenta el orden de prevalencia establecido a continuación:

**1) Acta de Liquidación:** Debidamente diligenciada y suscrita por todas las partes involucradas, en la cual conste la información requerida en el presente pliego de condiciones para efectos de acreditación de la experiencia.

**2) Acta de Entrega o de Recibo Definitivo:** Debidamente diligenciada y suscrita por todas las partes involucradas, en las cuales conste la información requerida en el presente pliego de condiciones para efectos de acreditación de la experiencia.

**3) Certificación de experiencia para contratos suscritos con Entidades Estatales**: La certificación debe ser expedida con posterioridad a la fecha de terminación del contrato y encontrarse debidamente suscrita por la entidad contratante; así mismo, debe contener la información requerida en el presente pliego de condiciones para efectos de acreditación de la experiencia.

**4) Acta de Terminación:** Debidamente diligenciada y suscrita por todas las partes involucradas, en las cuales conste la información requerida en el presente pliego de condiciones para efectos de acreditación de la experiencia.

**5) Acta Final:** Debidamente diligenciada y suscrita por todas las partes involucradas, en la cual conste la información requerida en el presente pliego de condiciones para efectos de acreditación de la experiencia.

**6) Acta de inicio o la Orden de Inicio**: En caso de que se aporte acta de inicio, ésta deberá presentarse debidamente diligenciada y suscrita por todas las partes involucradas y en la cual conste la fecha de inicio. La misma sólo será válida para efectos de acreditar la fecha de inicio.

En caso de que se aporte la orden de inicio, ésta deberá estar debidamente suscrita por la entidad contratante. La misma sólo será válida para efectos de acreditar la fecha de inicio.

**7) Actas de Suspensión, Terminación de Suspensión y/o Reinicio, o Reanudación ó Levantamiento de la Suspensión**: Debidamente diligenciadas y suscritas por las partes involucradas; estas actas únicamente serán tenidas en cuenta para efectos de cálculo de las suspensiones de las que haya sido objeto el contrato. Para que dichas actas sean válidas para efectos de cálculo del plazo de las suspensiones, las mismas deberán indicar día, mes y año de la

fecha de suspensión y/o de la fecha de terminación de la suspensión y/o de la fecha de reinicio o reanudación o levantamiento de la suspensión.

No obstante, si en estas actas solo se evidencia el mes y el año de la iniciación y/o terminación y/o reinicio y/o reanudación y/o levantamiento, se tomara para efectos de evaluación de la fecha de iniciación el último día del mes y de la fecha de terminación el primer día del mes.

# **REQUISITOS PARA ELABORAR LOS CONTRATOS**

# **Consorcios, uniones temporales o personas jurídicas o naturales**

1. Rut del Consorcio o Unión Temporal.

2. Rut de las firmas y del representante legal de las mismas. Para personas jurídicas o natural igual lo deben aportar (copias legibles).

3. Fotocopia legible Certificado de Existencia y Representación expedido por la Cámara de Comercio con vigencia no mayor a 30 días.

4. Certificación bancaria (original) para el pago de las **Actas Mensuales**, cuenta de ahorros o corriente.

5. Formatos **ICA E IVA**: El formato No. 3 para diligenciar por el Consorcio o Unión Temporal.

6. Certificación del revisor fiscal, en caso de ser sociedad anónima, en la que conste si es abierta o cerrada.

7. Certificación de encontrarse a paz y salvo en el pago de las obligaciones de Seguridad Social y Parafiscales en los últimos seis (6) meses, expedida por el Revisor Fiscal inscrito en el Cámara de Comercio. Si la sociedad no está obligada a tener Revisor Fiscal la certificación debe ser suscrita por el Representante Legal de la Sociedad.

8. Aportar constancia de encontrarse a paz y salvo en el Registro Nacional de Medidas Correctivas.

NOTA: Favor radicar los documentos dirigidos a la Territorial Cauca

Si dentro del plazo aquí estipulado, el adjudicatario no allega la documentación señalada, podrá la entidad hacer efectiva la garantía de seriedad de la propuesta

En el caso de presentar poder para la firma, éste deberá enviarse dentro del plazo antes establecido y deberá cumplir con las exigencias de ley, es decir ser especial, amplio, suficiente y expedido por el competente, con presentación personal."

El contrato se perfecciona con la suscripción por las partes y para su ejecución se requiere de la aprobación, por parte del Instituto, de la garantía única de cumplimiento y del seguro de responsabilidad civil extracontractual constituidos por el contratista, la existencia de las disponibilidades presupuestales, así como la aprobación de los documentos que la entidad considere como esenciales para el control de las obras, de acuerdo con lo planteado en el numeral

7.5 de este pliego. La constitución de la garantía y del seguro, deberá efectuarla el contratista dentro de los tres (3) días hábiles siguientes a la firma del contrato, so pena de incurrir en causal de incumplimiento del contrato sancionable con multa, o de que el Instituto pueda hacer efectiva la garantía de seriedad de la oferta.

Si el adjudicatario no suscribe el contrato dentro del término citado, el Instituto podrá declarar el siniestro y hacer efectiva la garantía de seriedad de la propuesta, sin menoscabo de las acciones legales conducentes al reconocimiento de perjuicios causados y no cubiertos por el valor de la garantía, dicho plazo podrá ser ampliado a criterio del INVIAS de acuerdo con lo establecido en el numeral 9 del artículo 30 de la Ley 80 de 1.993.

Si el Proponente favorecido no firmare el Contrato dentro del término establecido, el Instituto, mediante acto administrativo debidamente motivado, podrá adjudicar el contrato, dentro de los quince (15) días siguientes, al proponente calificado en segundo lugar, siempre y cuando cumpla con todos los requisitos exigidos en el presente pliego de condiciones y su propuesta sea igualmente favorable para la entidad.

Si el proponente sin justa causa se abstuviere de suscribir el contrato adjudicado, quedará inhabilitado para contratar con el Estado por un término de cinco (5) años, de conformidad con el literal e) del numeral 1) del artículo 8 de la Ley 80 de 1993.

# **Obligaciones del contratista**

EL CONTRATISTA se compromete para con el INSTITUTO a:

1. Atender todas las recomendaciones que se consideren pertinentes para lograr una adecuada ejecución del contrato.

2. Ejecutar el objeto del contrato de conformidad con su propuesta revisada y aprobada por el INSTITUTO.

3. Permanecer en la vía, con dedicación exclusiva de todo el personal propuesto. Estar disponibles durante los 7 días de la semana, las 24 horas para estar atentos en caso que se presente cualquier situación no prevista.

4. Utilizar las señales temporales durante el tiempo de duración de los trabajos en la vía, conforme a las instrucciones que sobre cantidad necesaria, orden y ubicación le imparta el Director Territorial en cumplimiento de la Resolución No. 1219 del 04 de Mayo de 2015, proferida por el Ministerio de Transporte, por la cual se adopta el Manual de señalización vial. Dispositivos uniformes para la regulación del tránsito en calles, carreteas y ciclorutas en Colombia. Su incumplimiento acarreará las sanciones a las que haya lugar de acuerdo con la Resolución No. 03602 del 13 de agosto de 2007.

5. Disponer de un medio de comunicación permanente como celular o radioteléfono.

6. Usar durante la jornada de trabajo, los overoles insignia determinados por el INSTITUTO. Cada uniforme consta de una camisa, un pantalón y una cachucha y son de uso obligatorio para los empleados o asociados.

7. Suscribir mensualmente un acta refrendada por el Representante Legal de El CONTRATISTA y el Administrador de Mantenimiento Vial, donde conste el cumplimiento de los Indicadores de Mantenimiento requeridos.

8. Afiliar a sus empleados o asociados, según el caso, al sistema de seguridad social EPS, a una ARL, a un fondo de pensiones y a constituir un seguro de vida de acuerdo a las normas y leyes vigentes.

9. Cumplir con la normatividad vigente relacionada con el Sistema de Gestión en Seguridad y Salud en el Trabajo, incluyendo la relacionada con el desarrollo y operación del Sistema de Emergencias Médicas (Resolución 926 de 2017 o la que se encuentre vigente).

10. Los empleados o asociados del CONTRATISTA, que determine el INSTITUTO están obligados a participar en los programas de capacitación que sean programados.

11. Informar por escrito a la Dirección Territorial el reemplazo temporal de un trabajador o asociado o la suplencia temporal con el visto bueno del Administrador de Mantenimiento Vial; en el caso de Cooperativas de Trabajo Asociado en ningún caso podrá haber más de dos (2) no asociados, los cuales no podrán permanecer con vinculación temporal por más de diez (10) días, el Director Territorial deberá autorizar por escrito el reemplazo o la suplencia.

12. El contratista como responsable del mantenimiento rutinario deberá proporcionar a los trabajadores todo el equipo y herramientas necesarias, así como los elementos de seguridad industrial requeridos para realizar las actividades de mantenimiento rutinario, garantizando el transporte de los trabajadores y de las herramientas a los diferentes frentes de actividad con la respectiva seguridad industrial y cumplimiento la normatividad vigente que haya al respecto.

# **Personal requerido en la ejecución del contrato**

El Contratista seleccionado deberá contar con todo el personal necesario para el desarrollo del objeto del contrato.

# **Jornadas de trabajo 24 horas 7 días de la semana**

Teniendo en cuenta lo establecido en el Artículo 17 de la Ley 1682 de 2013, para la ejecución de las obras objeto del presente proceso de contratación el presupuesto oficial y las actividades a ejecutar contemplan jornadas 7 x 24, por cuanto los trabajadores deben tener disponibilidad durante los 7 días de la semana, las 24 horas para estar atentos en caso que se presente cualquier situación que amerite atención por parte del contratista.

# **Indemnidad tributaria**

De conformidad con los Pliegos de Condiciones, el CONTRATISTA mantendrá en desarrollo de sus obligaciones indemne al INSTITUTO en todo lo relacionado con las obligaciones tributarias derivadas del mismo.

De conformidad con el Pliego de Condiciones de la licitación, EL CONTRATISTA debe pagar todos los impuestos, tasas, gravámenes y contribuciones establecidas por las diferentes autoridades nacionales, departamentales o municipales y dentro de estos mismos niveles territoriales, las contribuciones, tasas, derechos y tarifas establecidos por las diferentes autoridades que afecten el contrato y las actividades que de él se deriven. Estos pagos deben soportarse con las certificaciones correspondientes expedidas y/o validadas por las autoridades competentes.

# **Indemnidad ambiental**

El CONTRATISTA garantiza que cumplirá a cabalidad con los requerimientos ambientales legales, reglamentarios y contractuales, y que no generará daño o perjuicio al INSTITUTO o a terceros por esta causa; por lo tanto, las sanciones que por este concepto impongan las autoridades ambientales competentes se pagarán directamente por EL CONTRATISTA como titular beneficiario de los derechos y obligaciones vinculantes de los permisos, licencias y/o autorizaciones gestionados y obtenidos por su cuenta y riesgo y a su nombre, de conformidad con lo establecido en la ley 1333 de 2009 "Por la cual se establece el procedimiento sancionatorio ambiental y se dictan otras disposiciones", quien mediante el presente contrato autoriza que le sea descontado del saldo insoluto del valor del mismo o de las Actas de Obra, sin perjuicio de las sanciones por incumplimiento contractual que se puedan generar por estas acciones u omisiones a la luz de la Resolución 3662 de 2007 proferida por EL INSTITUTO.

# **Seguro de responsabilidad civil extracontractual**

El CONTRATISTA deberá contratar un seguro que ampare la Responsabilidad Civil Extracontractual del INSTITUTO, derivada de las actuaciones, hechos u omisiones del CONTRATISTA o Subcontratistas autorizados, con vigencia igual al plazo del contrato, en el cual el tomador o afianzado será EL CONTRATISTA, el asegurado será EL CONTRATISTA y/o INSTITUTO y los beneficiarios los terceros afectados y/o el INSTITUTO. El valor asegurado debe guardar correspondencia con los valores estipulados en el artículo 2.2.1.2.3.1.17 del Decreto 1082 de 2015.

En esta póliza solamente se podrán pactar deducibles con un tope máximo del diez por ciento (10%) del valor de cada pérdida sin que en ningún caso puedan ser superiores a 2000 salarios mínimos mensuales legales vigentes.

Este seguro deberá constituirse y presentarse para aprobación del INSTITUTO, dentro del mismo término establecido para la garantía única.

Las franquicias, coaseguros obligatorios y demás formas de estipulación que conlleven asunción de parte de la pérdida por la entidad asegurada no serán admisibles.

El seguro de responsabilidad civil extracontractual debe contener como mínimo los amparos descritos en el numeral 3º del artículo 2.2.1.2.3.2.9 del Decreto 1082 de 2015.

## **Orden de iniciación**

Mediante comunicación escrita, el funcionario competente del Instituto, informará al contratista la fecha a partir de la cual debe iniciar la ejecución del contrato.

## **Información del proyecto y especificaciones**

Después de la suscripción del contrato y previo a la iniciación de las obras, el contratista deberá obtener copia de la información que exista del proyecto, en cuyo caso la revisará y tomará la que considere necesaria para la ejecución del mismo.

La información del proyecto solo podrá ser utilizada por el contratista para los propósitos de este contrato.

El contratista deberá mantener en el sitio de las obras un archivo de planos de construcción con las últimas revisiones vigentes y será responsable por el empleo de estos planos en la construcción de las obras, así mismo, está obligado a entregar el récord de los planos de la obra, en la fecha de suscripción del acta de recibo definitivo del contrato.

Las obras se ejecutarán en un todo de acuerdo con las Normas de Ensayos de Materiales para Carreteras, las Especificaciones Generales de Construcción de Carreteras y las especificaciones particulares del proyecto vigente.

# **Dirección técnica del proyecto y personal del contratista**

El contratista se obliga a mantener durante toda la ejecución de las obras materia del contrato y hasta la entrega final y recibo de ellas, el personal necesario para el desarrollo de los trabajos.

El Instituto se reserva el derecho de exigir, por escrito, al contratista el reemplazo de cualquier persona vinculada al proyecto. Esta exigencia no dará derecho al contratista para elevar ningún reclamo contra el Instituto.

El Administrador Vial podrá solicitar al contratista, en cualquier momento, el suministro de información sobre la nómina del personal. El contratista atenderá esta solicitud con el detalle requerido y en el plazo razonable que el Administrador Vial haya fijado.

# **Salarios, prestaciones sociales y aportes legales y seguridad social.**

El CONTRATISTA se obliga al cumplimiento de todas las normas legales vigentes y al pago de todos los salarios y prestaciones sociales de manera oportuna que ellas establezcan en relación con los trabajadores y empleados ya que el personal que vincula EL CONTRATISTA no tiene carácter oficial y en consecuencia sus relaciones trabajador-empleador se rigen por lo dispuesto en el Código Sustantivo del Trabajo y demás disposiciones concordantes y complementarias. Ninguna obligación de tal naturaleza corresponde al INSTITUTO y éste no asume responsabilidad ni solidaridad alguna.

El CONTRATISTA se obliga a efectuar los aportes al Sistema de Seguridad Social Integral y legales (Cajas de Compensación Familiar, Servicio Nacional de Aprendizaje - SENA e Instituto Colombiano de Bienestar Familiar), so pena de hacerse acreedor a las sanciones correspondientes impuestas por la autoridad competente. Corresponderá al Interventor durante la ejecución del Contrato y en el momento de su liquidación, efectuar el control de las obligaciones contraídas por el Contratista en la forma establecida en los artículos 50 de la Ley 789 de 2002 y Articulo 65 Ley 1819 de 2016. La acreditación de estos aportes se requerirá para la realización de cada pago derivado del presente contrato, al tenor de lo dispuesto por el artículo 23 de la ley 1150 de 2007.

## **Prevención de accidentes, medidas de seguridad y planes de contingencia**

El contratista en todo momento tomará todas las precauciones necesarias tanto del personal empleado en la ejecución de la obra, como de terceros, y se acogerá a todas las normas que a este respecto tenga el INSTITUTO y sus códigos de construcción.

Antes de comenzar los trabajos, el contratista debe realizar un plan de contingencia de manera que dentro de su organización se establezcan claramente las correspondientes líneas de mando y los grupos o brigadas responsables, como mínimo para los siguientes casos de emergencias:

• Explosión o incendio en el campamento base, en los lugares de trabajo o en los lugares donde se almacena combustible.

- Derrames de combustibles o químicos
- Terremotos, inundaciones y otras emergencias naturales
- Accidentes, intoxicaciones u otras emergencias médicas.
- Atención de pequeñas emergencias y remoción de derrumbes.

El contratista asumirá todos los riesgos sobre la prevención de accidentes y será responsable de las indemnizaciones causadas por los accidentes que, como resultado de su negligencia o descuido, pueda sufrir su personal, el de la Interventoría, el del Instituto, los visitantes autorizados así como terceras personas.

Durante el proceso constructivo, establecerá procedimientos que minimicen las posibilidades de ocurrencia del riesgo asociados con eventos de movimientos en masa, avalanchas, represamientos, accidentes en operación de maquinaria y materiales, entre otros.

**ACTAS DE OBRA:** Es el documento en el que el contratista y el administrador vial dejarán consignadas las cantidades de obra realmente ejecutadas durante cada mes. Las actividades a realizar son las que se detallan en el Capítulo VII, numeral 7.2 del pliego de condiciones.

El representante legal de Microempresa y el Administrador de Mantenimiento Vial como representante de la Interventoría deberán elaborar el acta mensual dentro de los cinco (5) días calendario del mes siguiente al de ejecución de las obras.

Las actas de obra mensual tendrán carácter provisional en lo que se refiere a la calidad de la obra, a las cantidades de obra y obras parciales. El Administrador Vial podrá, en actas posteriores, hacer correcciones o modificaciones a cualquiera de las actas anteriores aprobadas por él, y deberá indicar el valor correspondiente a la parte o partes de los trabajos que no se hayan ejecutado a su entera satisfacción a efecto de que el Instituto se abstenga de pagarlos al contratista o realice los descuentos correspondientes, hasta que el interventor de el visto bueno. Ninguna constancia de parte del Administrador Vial que no sea la de recibo definitivo de la totalidad, o de parte de las obras, podrá considerarse como constitutiva de aprobación de algún trabajo u obra.

**ANTICIPO:** Una vez cumplidos los requisitos de perfeccionamiento, ejecución y legalización del contrato, el Instituto podrá entregar un anticipo de hasta el diez (10%) por ciento del valor básico del contrato. El anticipo se tramitará previa solicitud del CONTRATISTA y aceptación de las condiciones del Instituto para su entrega, para lo cual el Ordenador del Pago lo autorizará en el formato establecido para tales efectos, que se radicará por el contratista para el trámite con sus respectivos anexos. En todo caso el anticipo estará sujeto a la disponibilidad de cupo en el Programa Anual Mensual izado de Caja (PAC). La aceptación o no del anticipo, deberá ser manifestada por el contratista, en forma escrita, previo a la suscripción del contrato, junto con los documentos presentados para su elaboración.

Se seguirá el procedimiento establecido en el Manual de Interventoría vigente.

La iniciación de las obras o el cumplimiento de cualquiera de las obligaciones contractuales no están supeditadas en ningún caso a la entrega del anticipo. El INSTITUTO a través de la interventoría revisará y aprobará los programas de inversión del anticipo de conformidad con el Manual de Interventoría.

**MANEJO DEL ANTICIPO.-** Para el manejo de los recursos que reciba a título de anticipo, el Contratista constituirá un patrimonio autónomo irrevocable a nombre del objeto del contrato, cuyo beneficiario sea el Instituto Nacional De Vías - INVIAS, el cual será vigilado por el Interventor del contrato. Por consiguiente, ningún pago o gravamen que afecte el anticipo podrá ser efectuado sin la autorización expresa y escrita del Interventor, quien velará así porque todo desembolso del anticipo corresponda a gastos del contrato y que estén de acuerdo con el plan de inversión del anticipo aprobado por el Interventor. El costo de la comisión fiduciaria es asumido directamente por el Contratista. El Contratista presentará la respectiva minuta del contrato de fiducia para aprobación previa del Interventor. Una vez revisado y aprobado el contrato de fiducia mercantil por parte del Interventor, este remitirá copia del mismo a la Unidad Ejecutora manifestando de manera expresa su aprobación.

## **Forma de pago**

El INSTITUTO pagará al CONTRATISTA el valor del contrato mediante la presentación de actas mensuales de obra de igual valor, las cuales deben ser refrendadas por el Contratista y el Administrador Vial, anexando el seguimiento al Programa de Inversiones del correspondiente mes y la verificación del pago del período correspondiente de los aportes a seguridad social y parafiscales del personal vinculado laboralmente con el CONTRATISTA. La acreditación de estos aportes se requerirá para la realización de cada pago derivado del presente contrato, al tenor de lo dispuesto por el artículo 23 de la ley 1150 de 2007. Como requisito para la presentación de la última Acta de obra, se debe anexar el Acta de entrega y recibo definitivo de obra, debidamente firmada por los participantes

**CUENTA BANCARIA.-** Para el pago de las Actas mensuales de obra, El CONTRATISTA presentará certificación bancaria con la información necesaria para que el Grupo de Tesorería de la Subdirección Financiera del INSTITUTO abone los pagos en desarrollo de la ejecución del contrato.

**PAGO DE LAS ACTAS DE OBRA**.- Las actas de Obra deberán presentarse en EL INSTITUTO, dentro de los cinco (5) días calendarios siguientes al mes de ejecución de las obras. Así mismo, EL CONTRATISTA deberá radicar en la dependencia competente del INSTITUTO las correspondientes facturas de pago, dentro de los tres (3) días hábiles siguientes al recibo de las actas de obra debidamente aprobadas por EL INSTITUTO y el INTERVENTOR las pagará dentro de los cuarenta y cinco (45) días calendario siguientes a la fecha de radicación de las mismas, o a la fecha en que EL CONTRATISTA subsane las glosas que le formule EL INSTITUTO. Para el pago de la última cuenta deberá anexar el Acta de Recibo definitivo de la obra. Si el Contratista no presenta la cuenta con sus soportes respectivos dentro de la vigencia fiscal correspondiente, no podrá hacer ninguna reclamación judicial o extrajudicial de actualizaciones, intereses o sobrecostos sobre el valor de la cuenta. En caso de mora en los pagos, EL INSTITUTO reconocerá al CONTRATISTA un interés moratorio equivalente al interés legal civil vigente, siguiendo el procedimiento descrito en el artículo 2.2.1.1.2.4.2 del Decreto 1082 de 2015. En todo caso los anteriores pagos estarán sujetos a la disponibilidad de PAC.

De conformidad con lo establecido en la Resolución 3662 de 2007, si EL CONTRATISTA no presenta la facturación de las actas dentro de los términos establecidos en el contrato, se aplicará una sanción equivalente al 2.5% del valor del acta.

Todo lo anteriormente mencionado lo deben terne en cuenta los asociados de las diferentes microempresas, al momento de realizar la licitación, cuando se procede a hacer los contratos y de sus deberes, derechos y benéficos que tiene los asociados sobre sus microempresas.

## **MARCO DE REFERENCIA**

#### <span id="page-54-1"></span><span id="page-54-0"></span>**Estado Joven:**

"Es un programa de incentivos para las prácticas laborales y judicatura en el sector público, que tiene como objeto que los estudiantes de programas de formación complementaria ofrecidos por las escuelas normales superiores y los estudiantes de educación superior de pregrado en los niveles técnico profesional, tecnológico y universitario, adelanten sus prácticas laborales y judicatura en las entidades públicas como escenario de práctica, relacionadas con las necesidades específicas que estas últimas establezcan, recibiendo un auxilio de práctica laboral y la cotización a los subsistemas de seguridad social en salud, pensiones y riesgos laborales, para que los jóvenes entre los 18 y los 28 años adquieran experiencia laboral relacionada con su campo de estudio y mejoren sus niveles de empleabilidad y su transición al mercado de trabajo. Estado Joven es una iniciativa liderada por el Ministerio del Trabajo en coordinación con el Departamento Administrativo de la Función Pública, que tiene por objetivo facilitar los procesos de transición de los jóvenes estudiantes del ciclo de aprendizaje al mercado laboral, a través de incentivos para la realización de sus prácticas laborales en el sector público."

## <span id="page-54-2"></span>**Incentivos del Programa:**

"Un auxilio de práctica mensual equivalente a un (1) SMMLV, cuando sea tiempo completo o medio (0.5) SMMLV cuando se trate de medio tiempo.

Aseguramiento a los Subsistemas de Seguridad Social en salud, pensiones y riesgos laborales."

## <span id="page-54-3"></span>**Ministerio de Trabajo:**

"Hace parte de las carteras ministeriales del poder ejecutivo de Colombia. Como cabeza del sector administrativo del trabajo su principal objetivo es la formulación y adopción de las políticas, planes generales, proyectos y programas en materia de trabajo a nivel nacional."

## <span id="page-54-4"></span>**El Instituto Nacional de Vías (INVIAS):**

**"**El Instituto Nacional de Vías o INVIAS es una agencia de la Rama Ejecutiva del Gobierno de Colombia a cargo de la asignación, regulación y supervisión de los contratos para la construcción de autopistas y carreteras y el mantenimiento"

# **METODOLOGIA A IMPLEMENTAR**

<span id="page-55-0"></span>El desarrollo de la pasantía para El Instituto Nacional de Vías –INVIAS Territorial Cauca, se realizará en la sede de Popayán, del 1 de agosto al 31 de diciembre del 2018 con el siguiente horario de 8:00 a.m a 12:30 p.m y 2:00 p.m. a 5:30 p.m. de lunes a viernes.

Para implementar la metodología a desarrollar es preciso emplear los siguientes procedimientos:

- Proceso Organizacional y conocimiento de espacio y desarrollo del trabajo.
- Fortalecimiento e inclusión a partir de políticas contables y su marco normativo.
- Realizar un informe mensual para el cumplimiento de las actividades.

# **CONCLUSIONES**

<span id="page-56-0"></span>El Instituto Nacional De Vías (INVIAS) Territorial Cauca, es una entidad que le brinda a sus trabajadores a través de las Cooperativas, Consorcio y Uniones temporales una oportunidad de trabajo por medio de contratos de obra donde deben realizar actividades como mantenimiento rutinario y conservación de vías.

La territorial que empezó a funcionar en el departamento del cauca desde el año 1992 le ha bridado la oportunidad de trabajar en esta entidad a muchas microempresas, en el segundo semestre del año 2018 alrededor de 50vcontratistas en la territorial ejecutando las diferentes actividades que se les designaban.

La entidad le genera a las Cooperativas, Consorcios, Uniones temporales a través de los contratos de obra una remuneración digna por ejecutar estas actividades a través del presupuesto que se ejecuta cada año por medio de los recursos nación y propios que anteriormente en este informe se explica cómo es su aplicación a los diferentes contratistas.

Para poder desarrollar el análisis, revisión y proyección de documentos del procesos financiero y contable del Instituto Nacional De Vías - INVIAS Territorial Cauca es necesario seguir el manual operativo de presupuesto en el cual se explica cómo manejar el aplicativo SIIF NACIÓN (sistema de información financiera) para la liquidación de las actas de los diferentes contratos de obra, también se debe hacer un capacitación para conocer el manejo de SICOR (sistema de correspondencia) que nos permite hacer la debida radicación de los diferentes documentos de las actas de obra al igual que los memorandos que se hacen para la entidad.

También se realizó un documento informativo 'folleto' donde se encontrara el paso a paso del proceso de licitación con el objetivo a contribuir al mejoramiento de la información que se suministra sobre las licitaciones que se realizan en la entidad, los requisitos que deben tener para licitar con INVIAS Territorial Cauca.

Se recomienda que todos las Cooperativas, consorcios y uniones temporales de los que pretendan licitar o tengan contrato vigente de licitación cuenten con la información pertinente de las Cooperativas, Consorcios, Uniones temporales al igual que con la información de la entidad donde laboran.

## **WEB-BIOGRAFIA**

## <span id="page-57-1"></span><span id="page-57-0"></span>**Bibliografía**

- INVIAS . (s.f.). *https://www.invias.gov.co*. Obtenido de https://www.invias.gov.co: https://www.invias.gov.co/index.php/informacion-institucional/mision-y-vision
- INVIAS. (s.f.). *https://www.invias.gov.co*. Obtenido de https://www.invias.gov.co: https://www.invias.gov.co/index.php/informacion-institucional/objetivos-y-funciones
- INVIAS. (s.f.). *https://www.invias.gov.co*. Obtenido de https://www.invias.gov.co: https://www.invias.gov.co/index.php/informacion-institucional/85-informaciongeneral/funcionarios/perfiles-servidores-publicos-principales/42-funciones-del-director
- normativo, G. (s.f.). *http://www.funcionpublica.gov.co*. Obtenido de http://www.funcionpublica.gov.co: http://www.funcionpublica.gov.co/eva/gestornormativo/norma.php?i=3433
- organizaciones solidarias. (s.f.). *https://www.orgsolidarias.gov.co*. Obtenido de https://www.orgsolidarias.gov.co: https://www.orgsolidarias.gov.co/qu%C3%A9-es-unacooperativa-y-c%C3%B3mo-se-conforma
- TRABAJO, M. D. (05 de 08 de 2017). *MINISTERIO DE TRABAJO*. Recuperado el 11 de 08 de 2017, de http://www.mintrabajo.gov.co/web/guest/inicio: http://www.mintrabajo.gov.co/web/guest/inicio